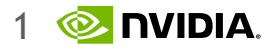

# **NN Performance optimization: How to achieve more with less cost**

#### **Software perspective**

Pavlo Molchanov, [pmolchanov@nvidia.com](mailto:pmolchanov@nvidia.com)

Disclaimer: Results, numbers and performance are reported from the research perspective. For the exact performance please contact NVIDIA product managers.

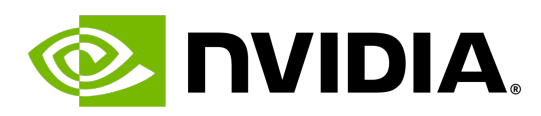

Distinguished Research Scientist, Manager

Slides credit: Giuseppe Fiameni [gfiameni@nvidia.com](mailto:gfiameni@nvidia.com) https://docs.nvidia.com/deeplearning/performance/dl-performance-getting-started/index.html

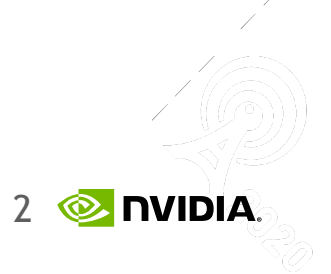

How long does it take to fry 3 toast with a pan if frying one side of a toast takes 1 min?

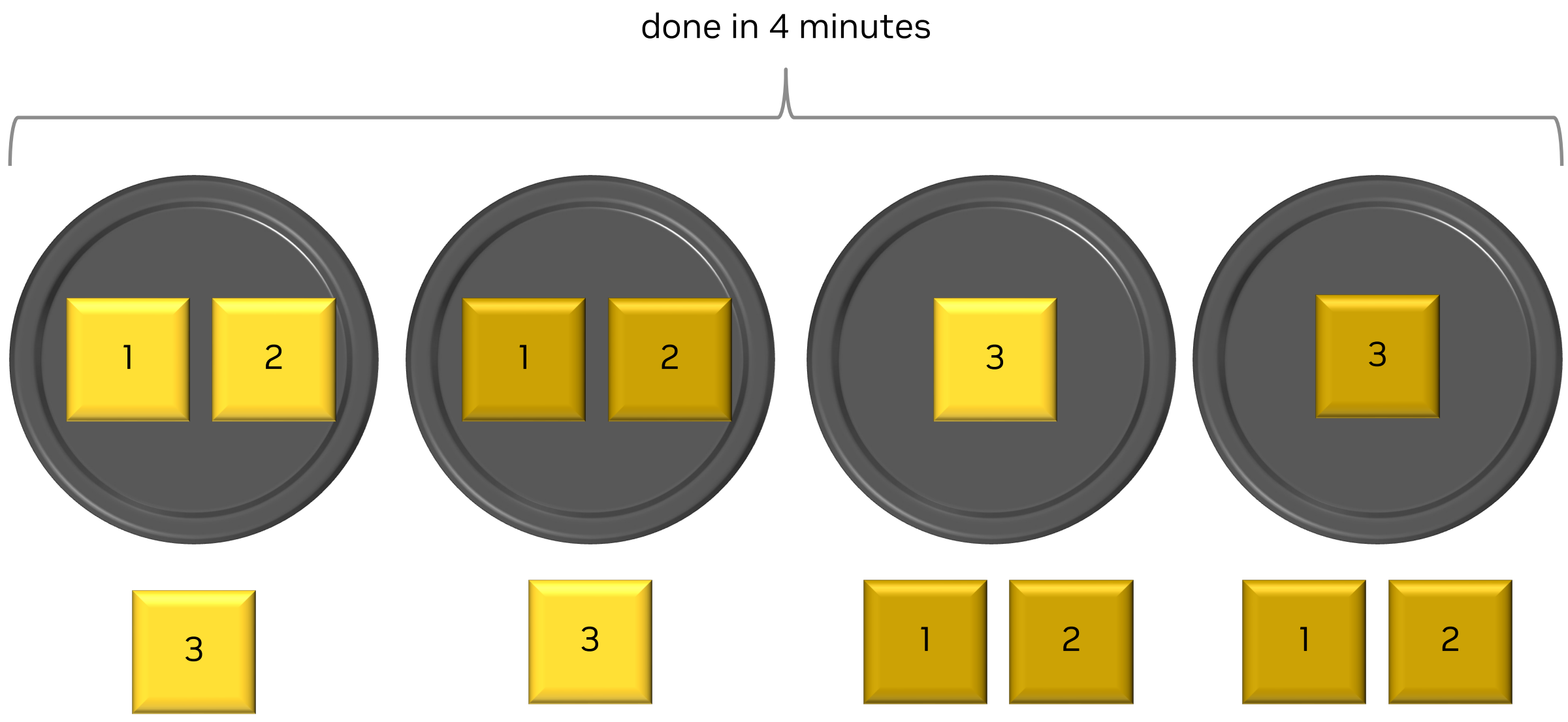

## **Making toast fast**

<https://www.youtube.com/watch?v=gVPK81rI390>

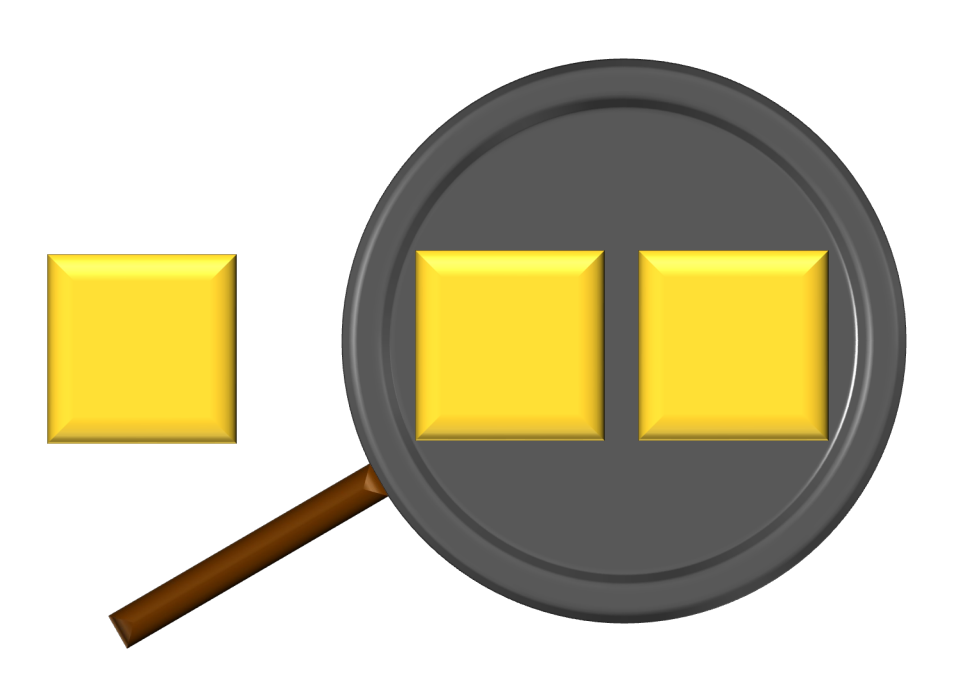

Pan – GPUs Toast – layers or data

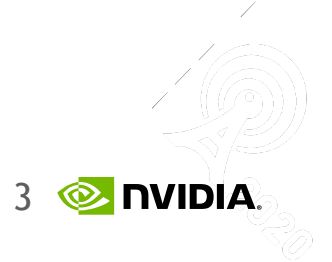

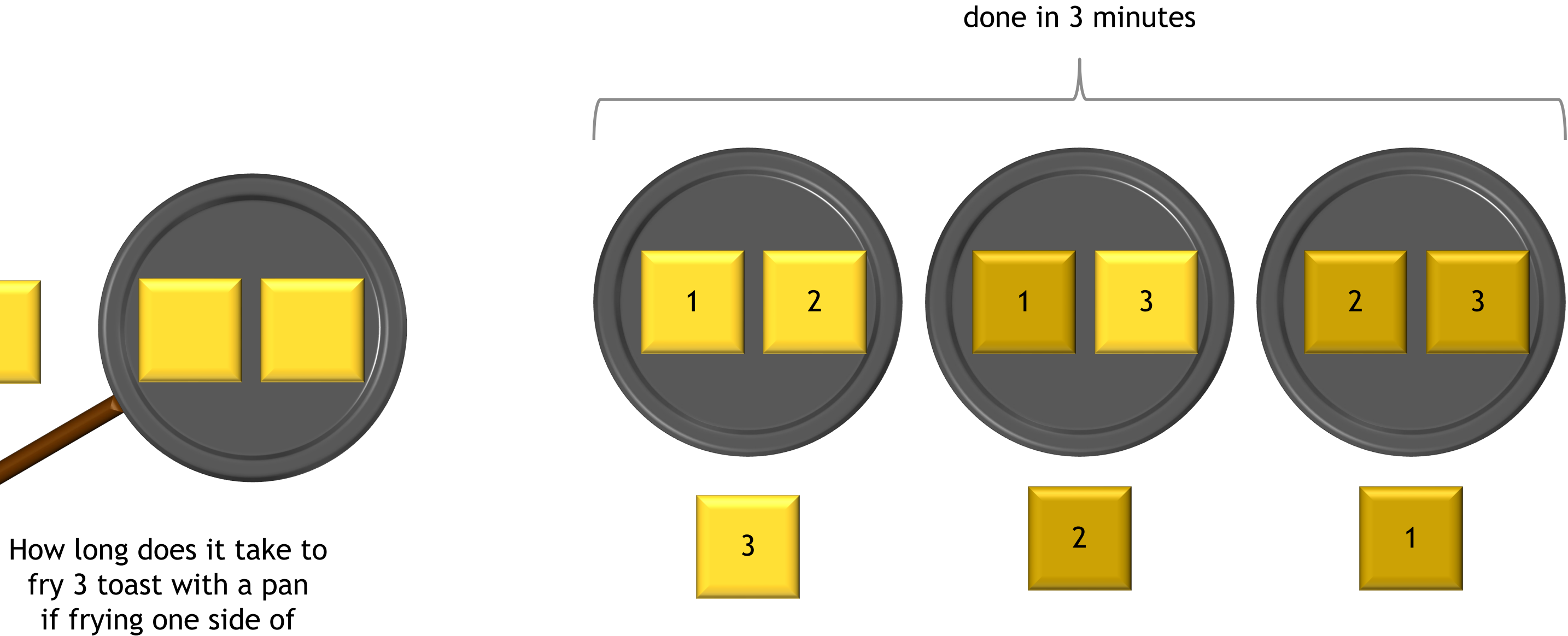

a toast takes 1 min?

## **Making toast fast**

<https://www.youtube.com/watch?v=gVPK81rI390>

Pan – GPUs Toast – layers or data

### • **Background:**

- Mixed precision and sparsity
- Memory aspect
- Parallelism techniques
- Gradient checkpointing / accumulation
- Final recommendations
- Tensor RT
- GEMM
- Math and memory bounds
- GPU implementation
- Tile and wave quantization
- Understanding DNN performance:
	- DNN Operation Categories
	- Transformer architecture example
	- What is the limit? Guide
- Recommendations I:
	- Hierarchical models and UNets
	- Tensor cores
	- Convolutions
	- Linear layers
	- Transformer

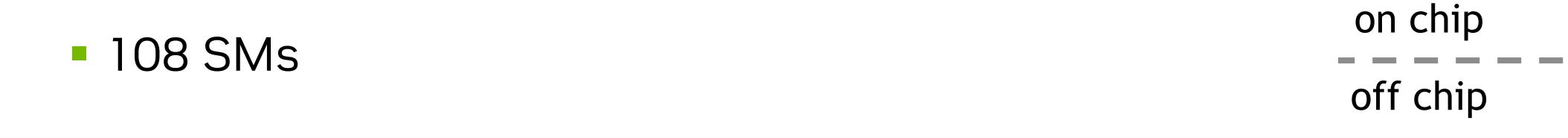

- § 40 MB L2 cache
- 80 GB of HBM2 memory with up to 2039 GB/s bandwidth

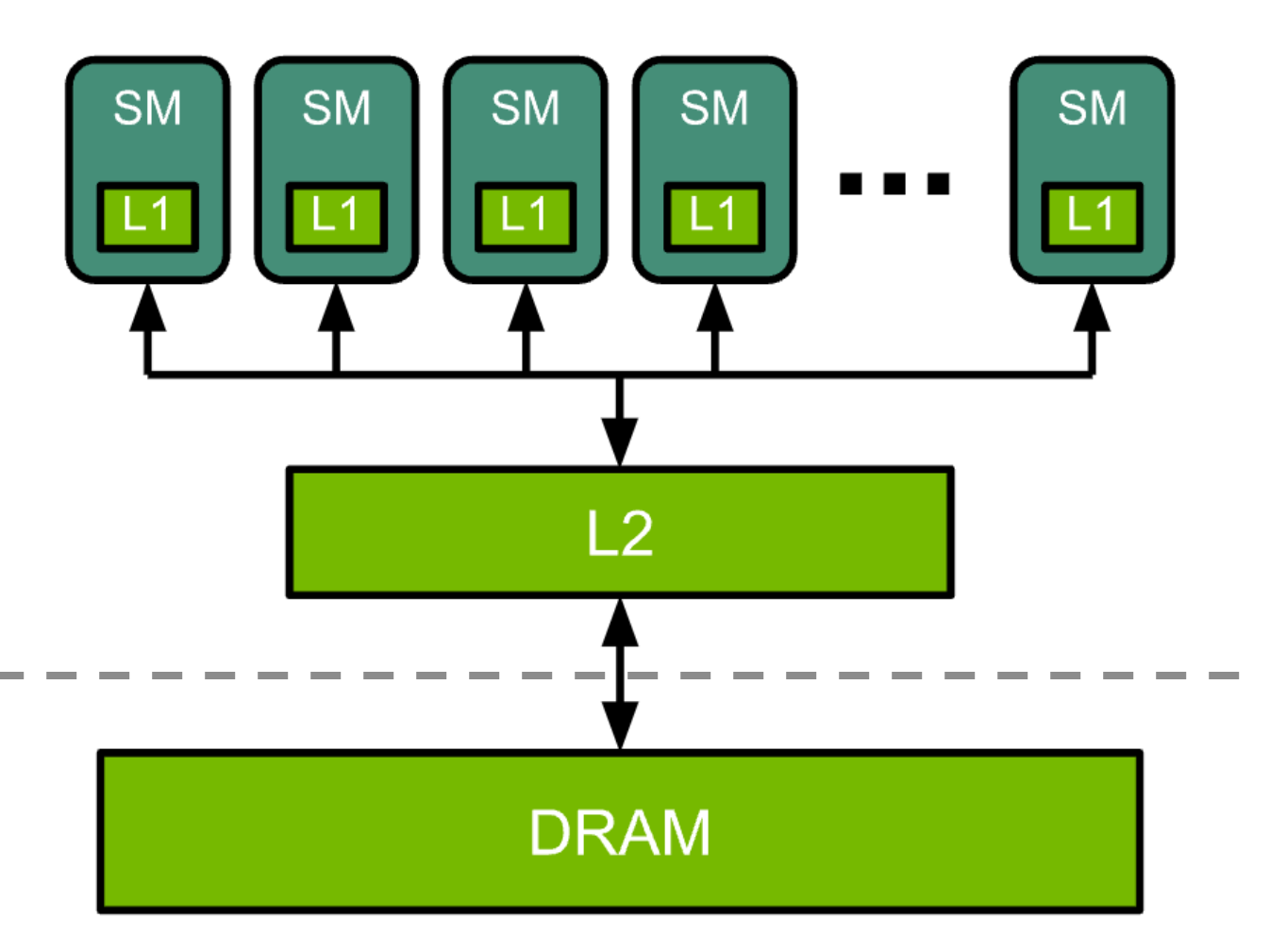

### **GPU architecture SIMPLIFIED**

- Arithmetic and other instructions are executed by the Streaming Multiprocessors (SMs).
- Data and code are accessed from high-bandwidth DRAM via the on-chip L2 cache.
- Example NVIDIA A100 GPU contains:

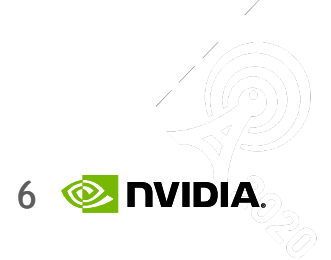

- GEMMs (General Matrix Multiplications) are a fundamental building block for many operations in neural networks:
	- fully-connected layers
	- recurrent layers such as RNNs, LSTMs or GRUs
	- convolutional layers
	- attention layers
- -GEMM is defined as:  $\quad C \ = \ \alpha \, \mathrm{AB} \! + \! \beta C \,$ 
	- with A and B as matrix inputs, α and β as scalar inputs, and C as a pre-existing matrix which is overwritten by the output

## **Matrix matrix multiplications**

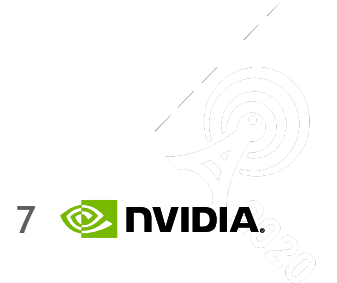

- GEMM:  $C = \alpha AB + \beta C$ 
	- Matrix A is an M x K; matrices B is K x N; and C is M x N matrices
	- The product of A and B has M x N values. It requires a total of M \* N \* K fused multiply-adds (FMAs)
	- Each FMA is 2 operations, a multiply and an add, so a total of 2  $*$  M  $*$  N  $*$  K FLOPS are required
	- $\alpha$  and  $\beta$  can be ignored if K is sufficiently large
- To understand performance:

Arithmetic Intensity  $=$  number of FLOPS  $=$   $\frac{2 \cdot (M \cdot N \cdot K)}{2 \cdot (M \cdot K + N \cdot K + M \cdot N)} = \frac{M \cdot N \cdot K}{M \cdot K + N \cdot K + M \cdot N}$ 

- For Tensor Cores in V100 FLOPS:B ratio is 138.9
- If MxNxK = 8192x**128**x8192, AI = 124.1 FLOPS/B memory bound
- If MxNxK = 8192x**8192**x8192, AI = 2730 FLOPS/B math bounded

### **Math and Memory bounds**

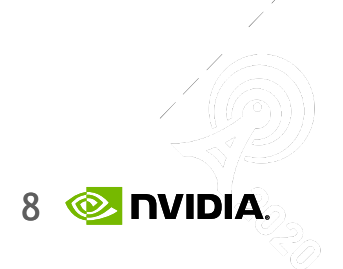

- For FLOPS multiply by 2
- Example how to calculate peak dense throughput for A100 GPU:
	- 108 SMs
	- 1.41 GHz clock rate
	- 156 TF32 TFLOPS and 312 FP16 TFLOPS

Figure 2. Multiply-add operations per clock per SM

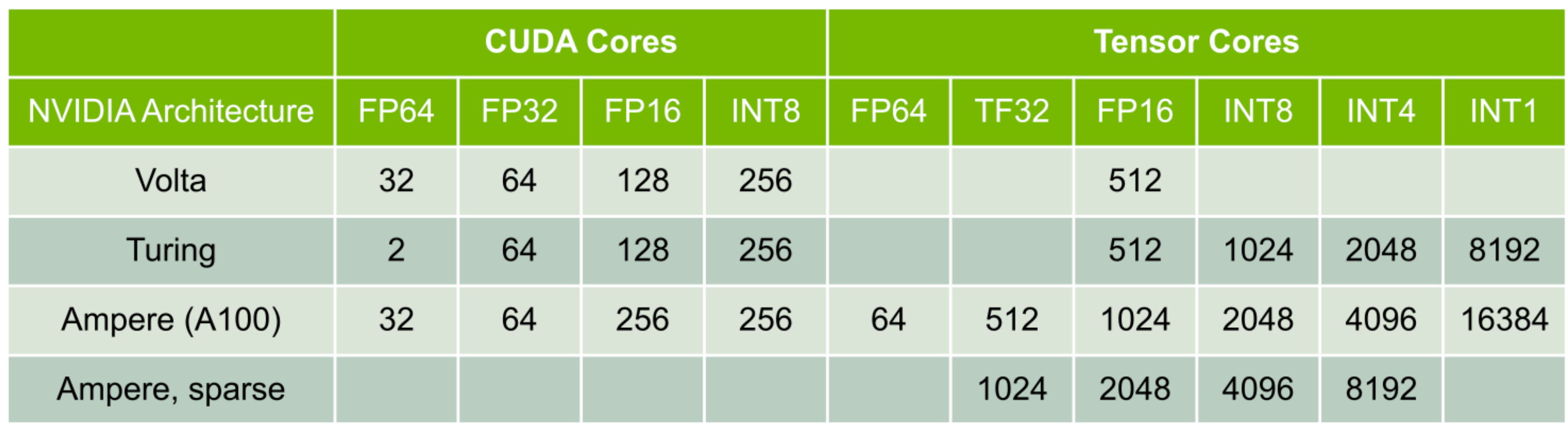

### **Multiply-add operations per clock**

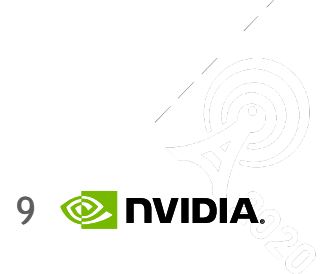

• GEMMs is implemented by partitioning the output matrix into tiles, which are then assigned to thread blocks:

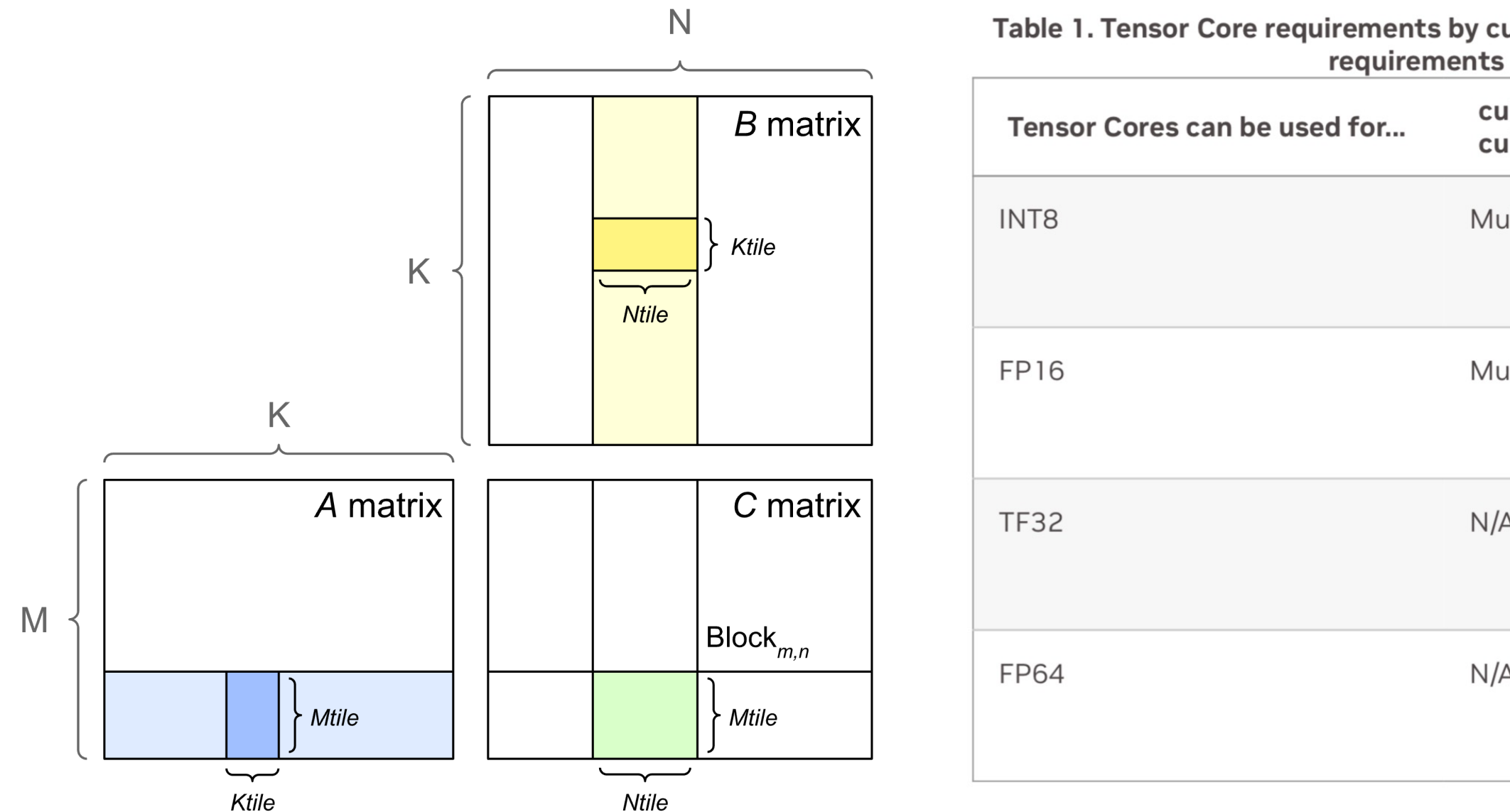

Tiling is important: **tile** and **wave quantization**

Table 1. Tensor Core requirements by cuBLAS or cuDNN version for some common data precisions. These requirements apply to matrix dimensions M, N, and K.

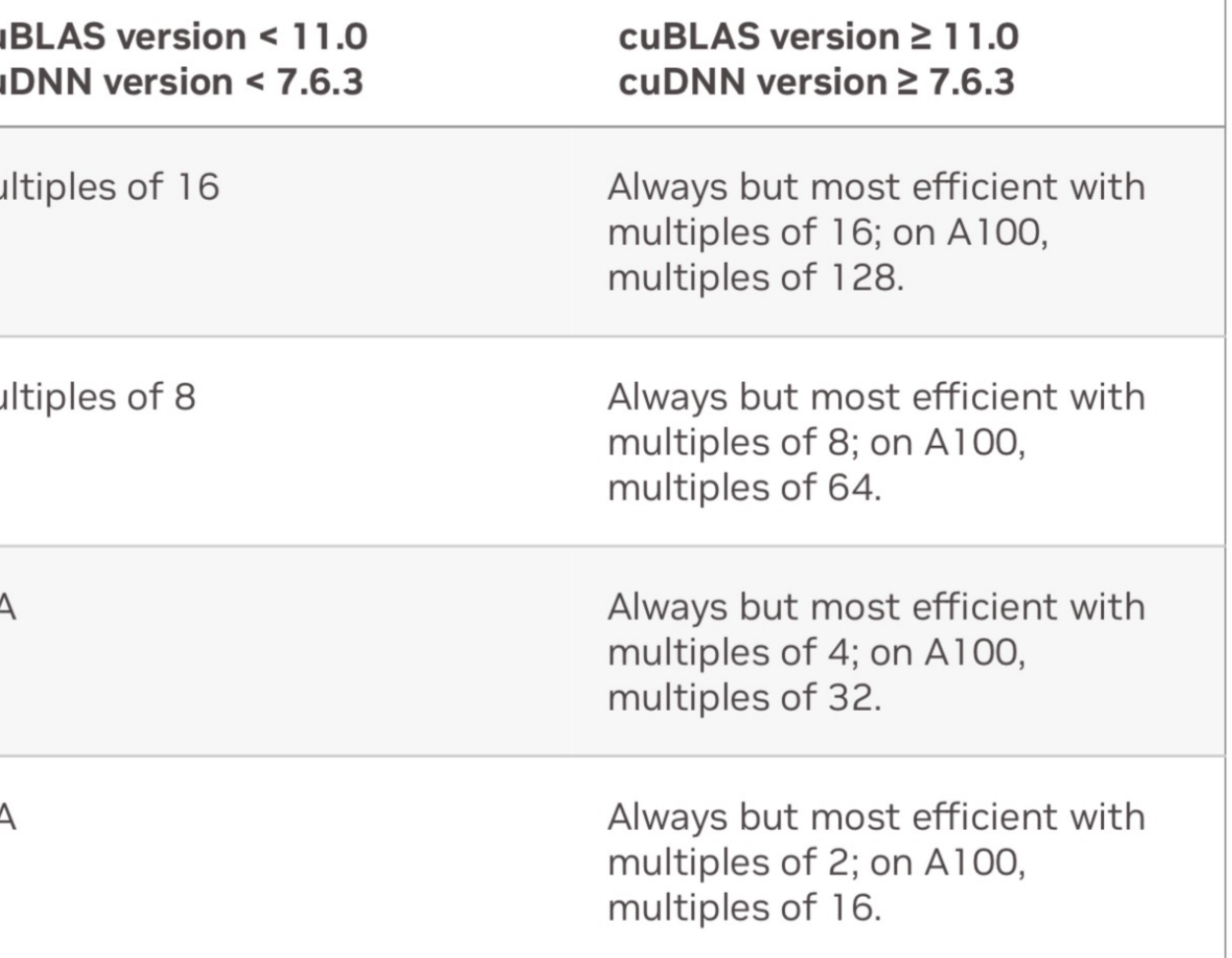

## **GPU Implementation**

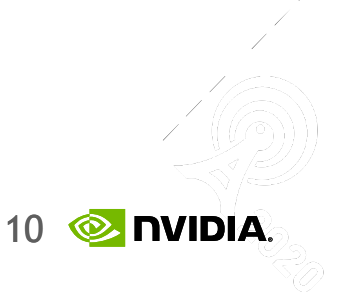

Comparison of GEMM execution times with (a) cuBLAS 10.1 and (b) cuBLAS 11.0, both with FP16 data. Calculation is fastest (duration is lowest) when K is divisible by 8. "NN" means A and B matrices are both accessed nontransposed. NVIDIA V100-DGXS-16GB GPU.

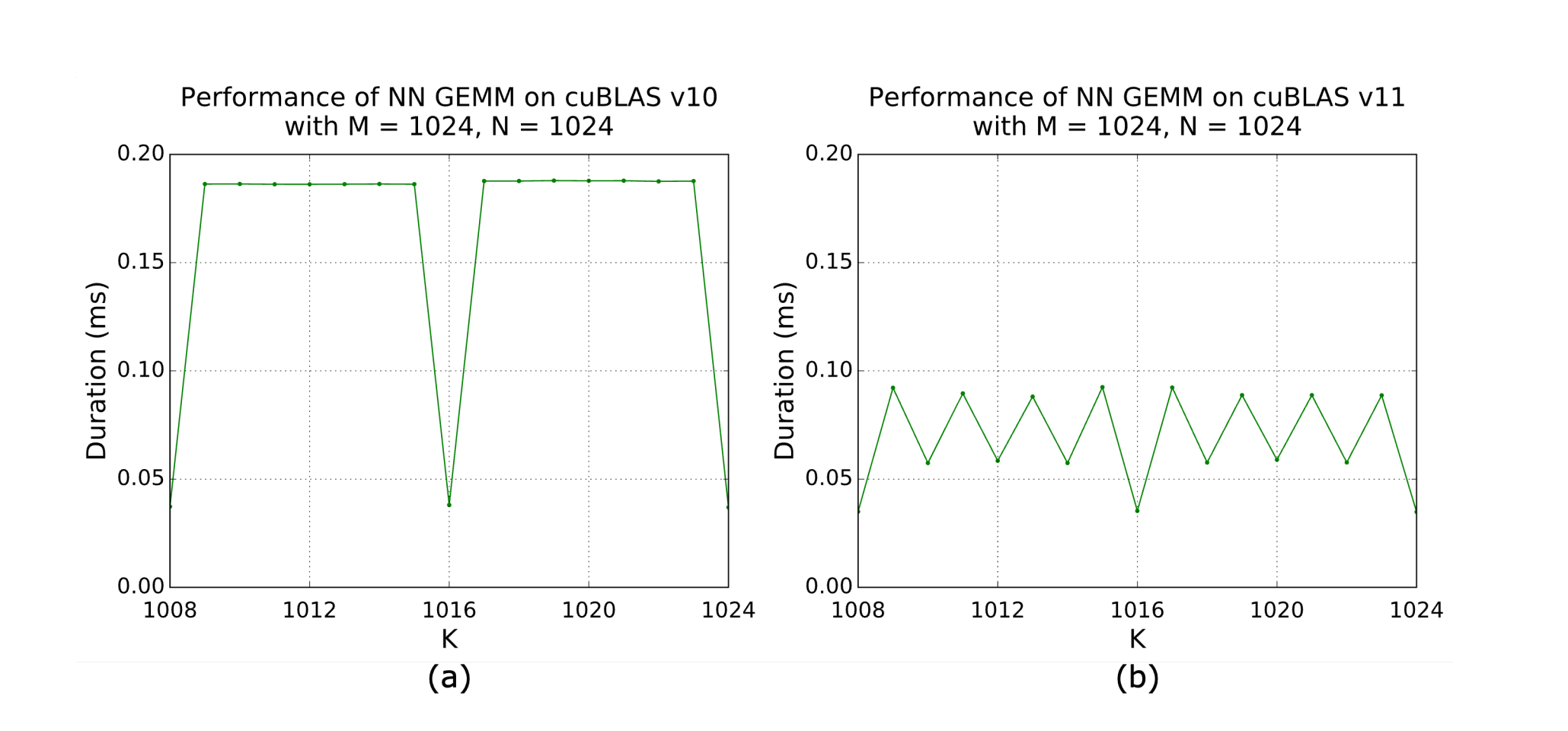

Larger tiles run more efficiently. The 256x128-based GEMM runs exactly one tile per SM, the other GEMMs generate more tiles based on their respective tile sizes. NVIDIA A100-SXM4-80GB, CUDA 11.2, cuBLAS 11.4.

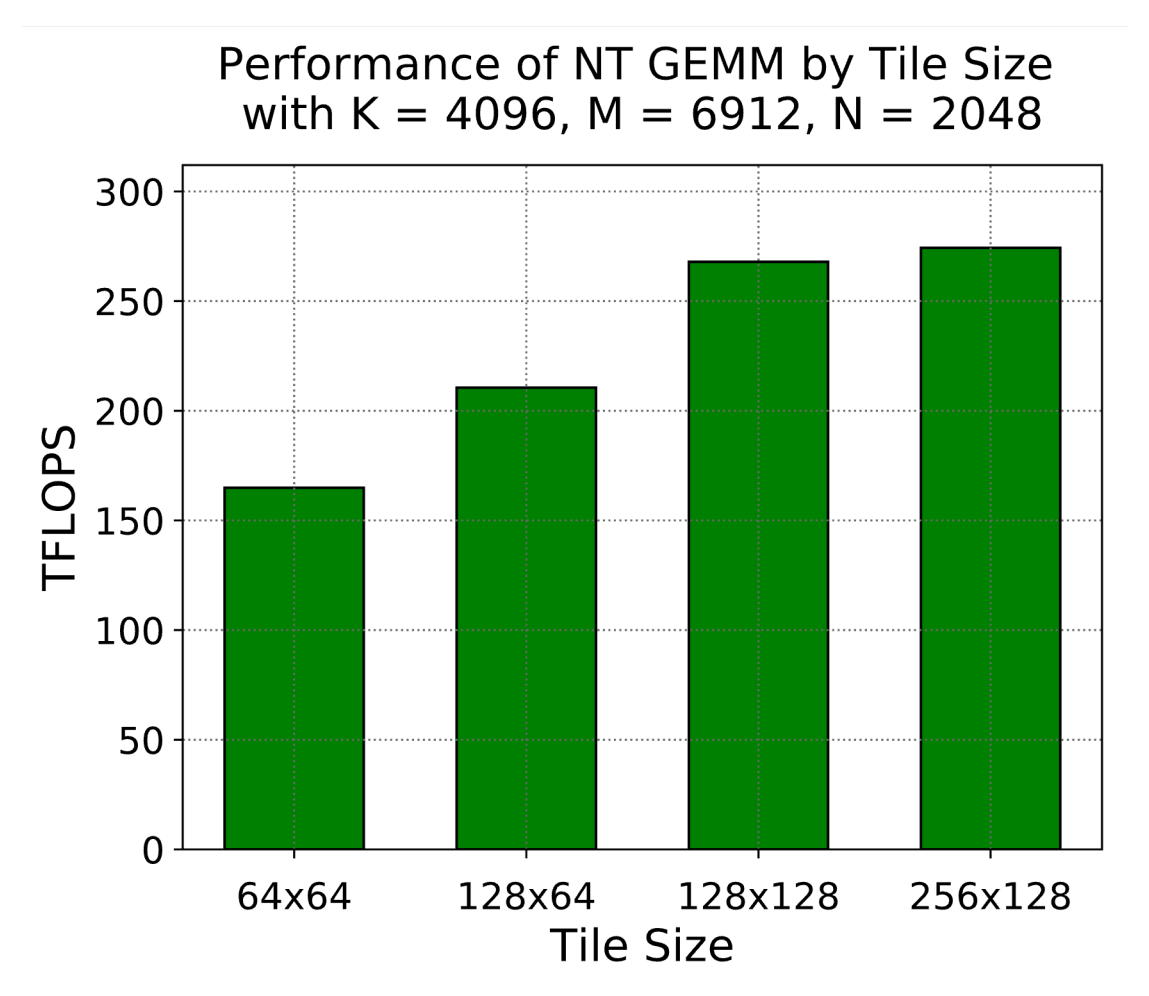

### **Optimality**

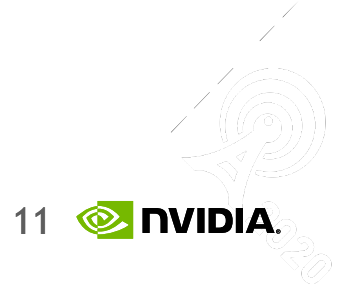

*Figure. Example of tiling with 128x128 thread block tiles. (a) Best case matrix dimensions are divisible by tile dimensions (b) Worse case - tile quantization results in six thread blocks being launched, two of which waste most of their work.*

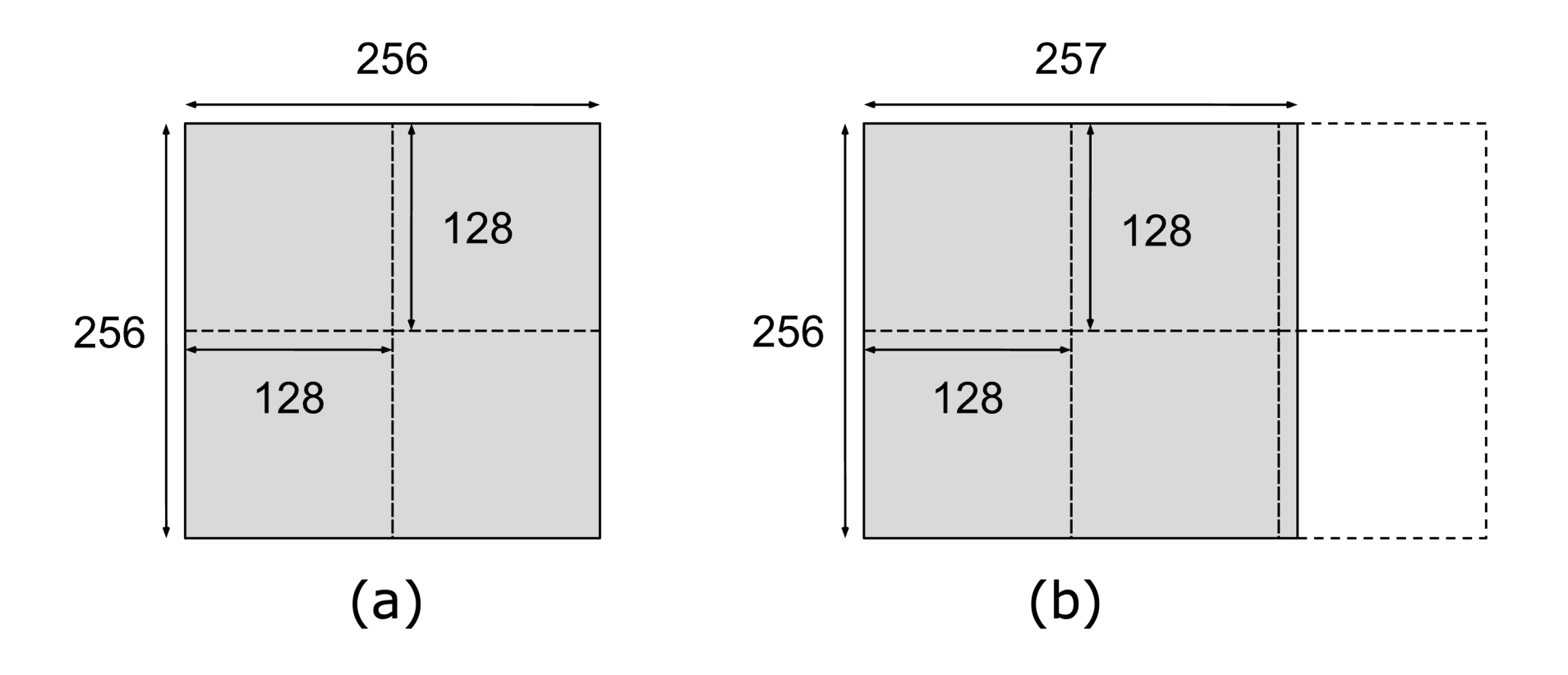

 $\overline{2}$ 

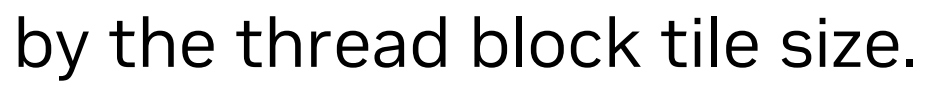

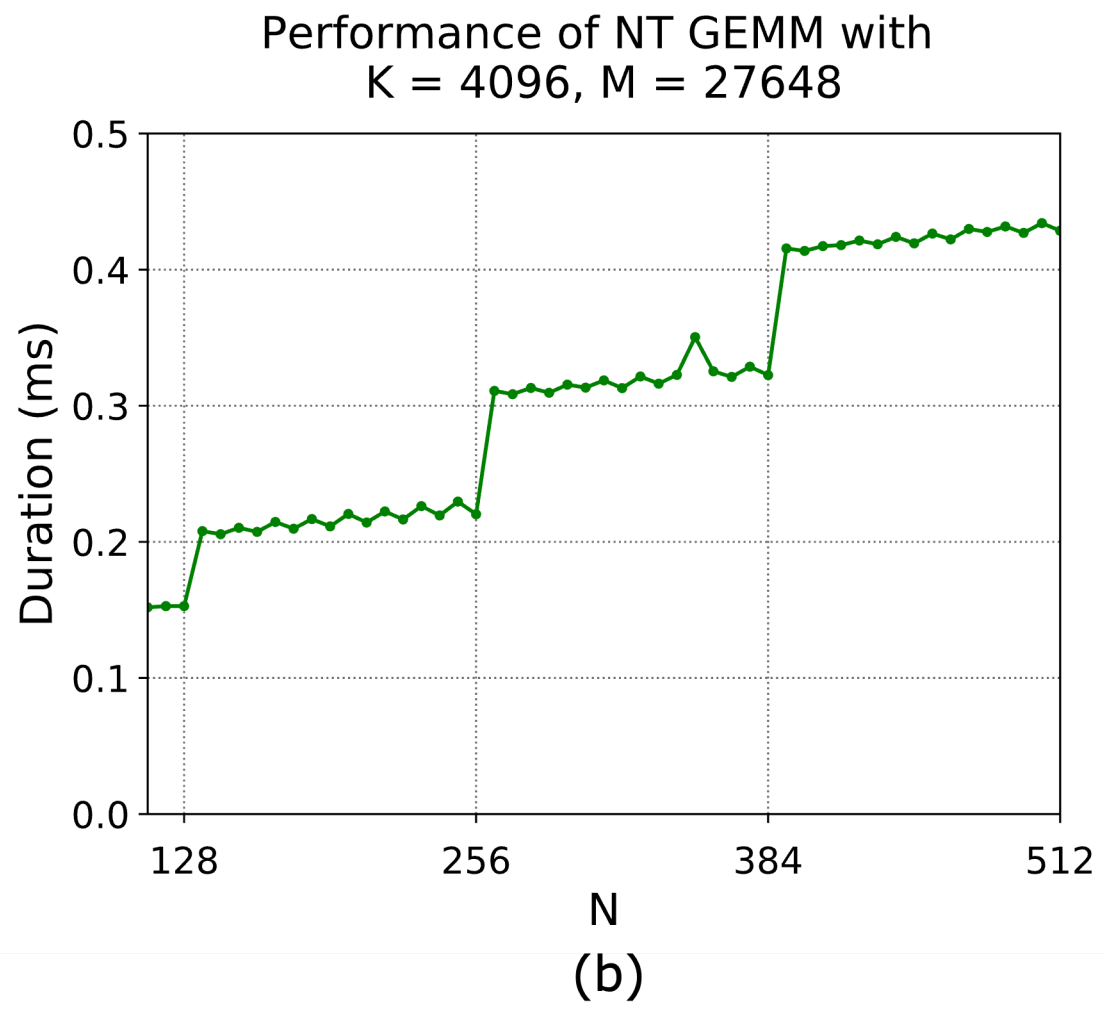

### **Tile Quantization**

#### Tile quantization occurs when matrix dimensions are not divisible by the thread block tile size.

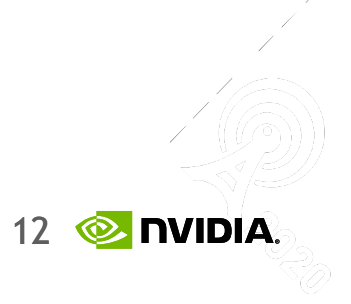

• Total number of tiles is quantized to the number of multiprocessors on the GPU.

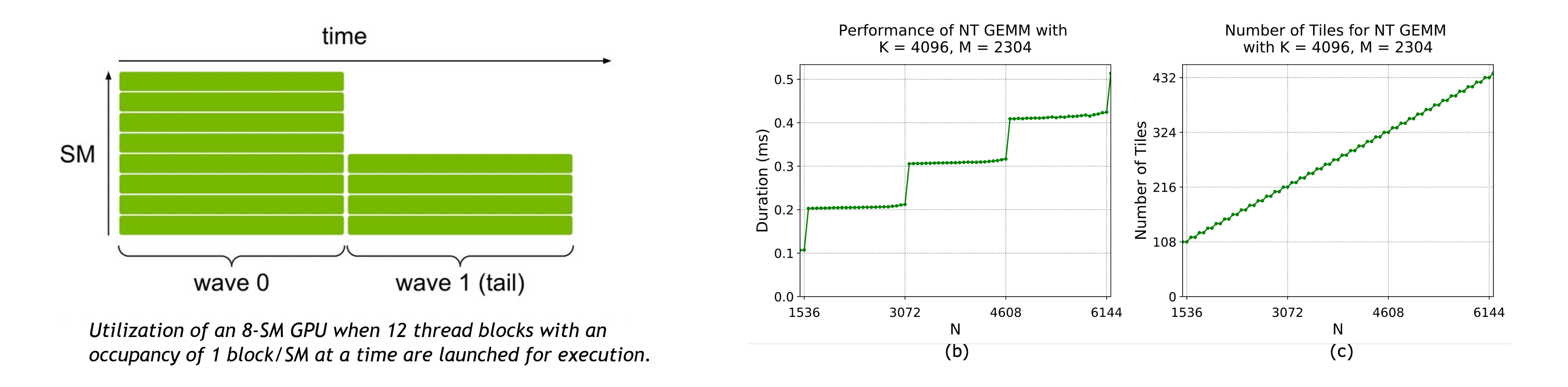

#### Example:

- An NVIDIA A100 GPU has 108 SMs
- Assume 256x128 thread block tiles, one thread block per SM a wave size of 108 tiles that can execute simultaneously
- Best utilization #tiles is an integer multiple of 108 or just below

## **Wave quantization**

#### • Background:

- GEMM
- Math and memory bounds
- GPU implementation
- Tile and wave quantization

- DNN Operation Categories
- Transformer architecture example
- How to find a problem?
- Recommendations I:
	- Hierarchical models and UNets
	- Tensor cores
	- Convolutions
	- Linear layers
	- **Transformer**

#### • **Understanding DNN performance:**

- Mixed precision and sparsity
- Memory aspect
- Parallelism techniques
- Gradient checkpointing / accumulation
- Final recommendations
- **Tensor RT**

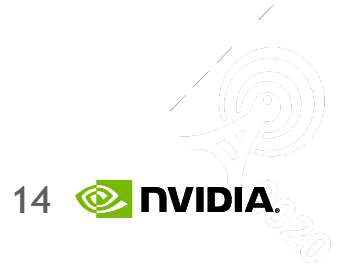

# **Memory and math limits, again**

- Three factors; memory bandwidth, math bandwidth and latency
- Operations can be *memory-limited* and *math-limited*
- Math limited if:  $\#ops / \#bytes > BWmath / BWmem$

| <b>Operation</b>                                            | <b>Arithmetic Intensity</b> | Usually limited by |
|-------------------------------------------------------------|-----------------------------|--------------------|
| Linear layer (4096 outputs,<br>1024 inputs, batch size 512) | 315 FLOPS/B                 | arithmetic         |
| Linear layer (4096 outputs,<br>1024 inputs, batch size 1)   | 1 FLOPS/B                   | memory             |
| Max pooling with 3x3 window<br>and unit stride              | 2.25 FLOPS/B                | memory             |
| <b>ReLU</b> activation                                      | 0.25 FLOPS/B                | memory             |
| Layer normalization                                         | $< 10$ FLOPS/B              | memory             |

Table 1. Examples of neural network operations with their arithmetic intensities. Limiters assume FP16 data and an NVIDIA V100 GPU.

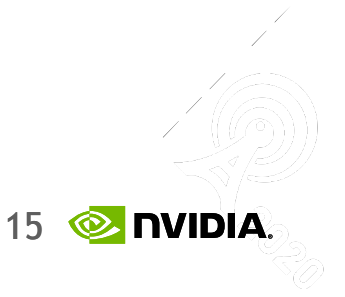

#### • **Elementwise Operations:**

- Each element is independent of all other elements in the tensor:
	- Additional of two tensors
	- Most non-linearities (sigmoid, tanh, etc.), scale, bias, add, and others.
	- Tend to be memory-limited**,** as they perform few operations per byte accessed.

- Produce values computed over a range of input tensor values.
	- Pooling layers, batch-normalization, layer-normalization, softmax.
	- Have a low arithmetic intensity and thus are memory limited.

#### • **Reduction Operations:**

#### • **Dot-Product Operations:**

- Dot-products of elements from two tensors, like a weight tensor and an activation tensor.
	- Fully-connected layers, attention, etc.
	- Convolutions one vector is the set of parameters for a filter, the other is an "unrolled" activation region
	- **Math-limited** if the corresponding matrices are large enough

## **DNN Operation Categories**

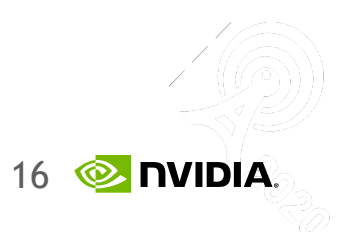

#### • **Tensor Contractions**

• Linear layers and components of Multi-Head Attention all do batched matrix-matrix multiplications.

#### • **Statistical Normalizations**

• Softmax and layer normalization are less computeintensive than tensor contractions, and involve one or more reduction operations.

#### • **Element-wise Operators**

• Biases, dropout, activations, and residual connections.

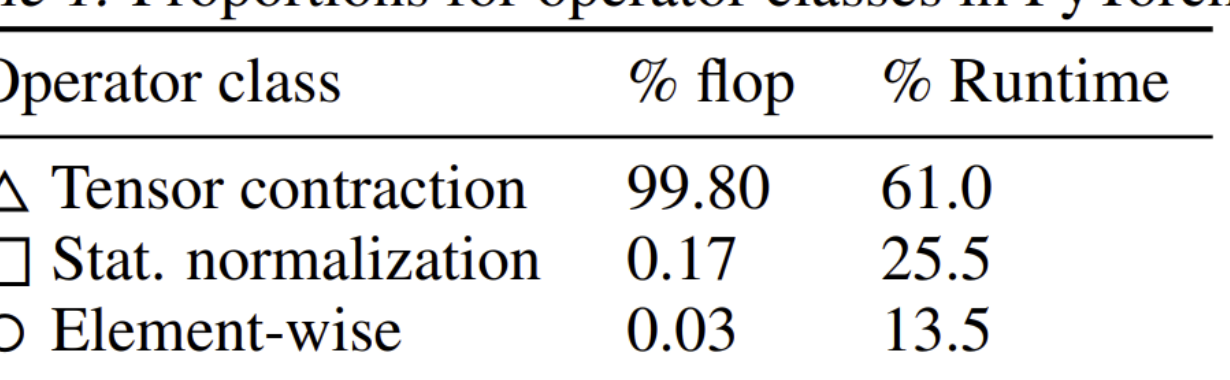

#### *Table 1.* Proportions for operator classes in PyTorch.

## **Transformer example**

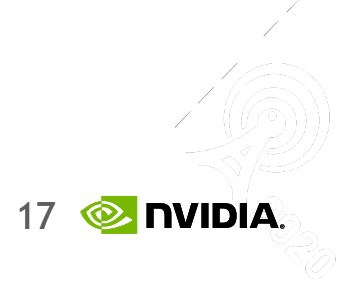

- Look up the number of SMs on the GPU, and determine the ops: bytes ratio for the GPU.
- Compute the arithmetic intensity for the algorithm.
- Determine if there is sufficient parallelism to saturate the GPU by estimating the number and size of thread blocks.
- The most likely performance limiter is:
	- Latency if there is not sufficient parallelism
	- Math if there is sufficient parallelism and algorithm arithmetic intensity is higher than the GPU ops:byte ratio.
	- Memory if there is sufficient parallelism and algorithm arithmetic intensity is lower than the GPU ops:byte ratio.

## **How to find a problem?**

- Background:
	- GEMM
	- Math and memory bounds
	- GPU implementation
	- Tile and wave quantization
- Understanding DNN performance:
	- DNN Operation Categories
	- Transformer architecture example
	- What is the limit? Guide
- **Recommendations I:** 
	- Hierarchical models and UNets
	- Tensor cores
	- Convolutions
	- Linear layers
	- **Transformer**
- Mixed precision and sparsity
- Memory aspect
- Parallelism techniques
- Gradient checkpointing / accumulation
- Final recommendations
- **Tensor RT**

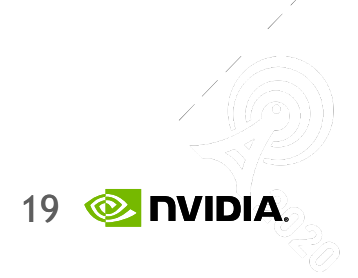

- 1. Operating In Math-Limited Regime Where Possible:
	- If the speed of a routine is limited by calculation rate (**math-limited** or **math-bound**), performance can be improved by enabling Tensor Cores.
- 2. Using Tensor Cores Efficiently With Alignment:
	- Use parameter shapes such that compute is aligned with Tensor Cores characteristics to minimize wave tails.
- 3. Choosing Parameters To Maximize Execution Efficiency:
	- GPUs perform operations efficiently by dividing the work between many parallel processes

### **Recommendations I**

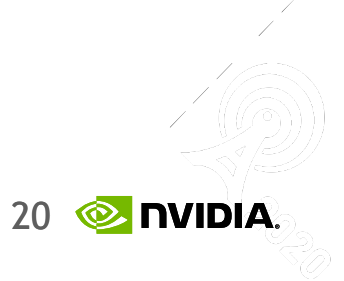

- For memory limited layers (usually first layers):
	- Use dense convolutions instead of depth-wise (especially for FP16, INT8)
	- Minimize pooling (e.g. no squeeze-and-excitation layers)
	- Avoid Layer Normalization
	- Use BN and activations as they are foldable during inference (TRT does automatically)
- For math limited layers (usually later layers):
	- Depth-wise should be fine
	- **SE** works
	- Layer normalization doesn't hurt that much
- ReLU is the best activation as it can be fused with conv-BN
- For large image resolution use torch.nn.PixelShuffle(upscale\_factor)

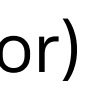

## **Recommendations for hierarchical models**

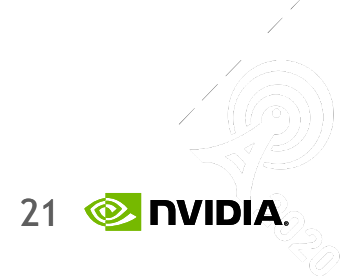

- EfficientNet v1 and MobileNet don't follow these recommendations
- EfficientNet v2 is much faster
- FP16 input/output channels for linear and conv should be multiplier 16, for INT8 multiplier 32.
- Mini-batch to be a multiple of 8
- For sequence problems, pad the sequence length to be a multiple of 16 (FP16) or 32 (INT32)
- Concatenate matrices together like qkv for transformer

## **Maximizing Tensor Core usage:**

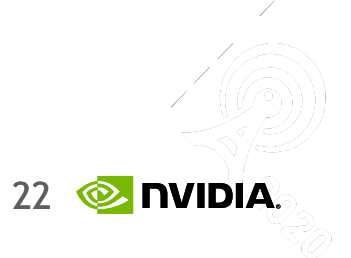

- Layout choice influences performance: NCHW is slower than NHWC
- Convolutions implemented for Tensor Cores require NHWC layout and are fastest when input tensors are laid out in NHWC.
- TensorFlow, Pytorch, MXNet support it

*Figure 2. Kernels that do not require a transpose (NHWC) perform better than kernels that require one or more (NCHW). NVIDIA A100-SXM4-80GB, CUDA 11.2, cuDNN 8.1.*

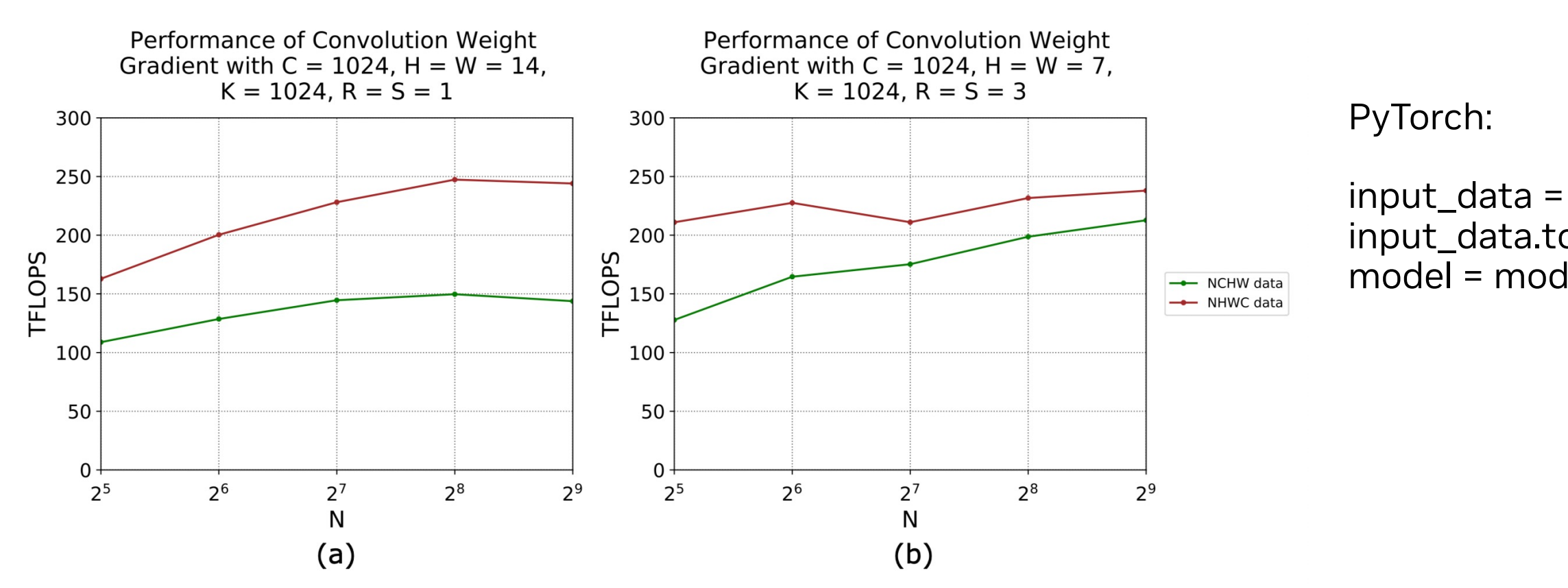

input\_data.to(memory\_format=torch.channels\_last) model = model.to(memory\_format=torch.channels\_last)

### **Convolutions**

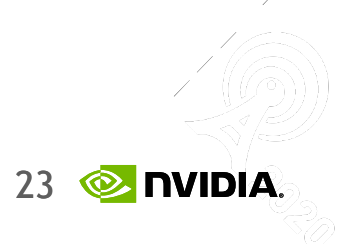

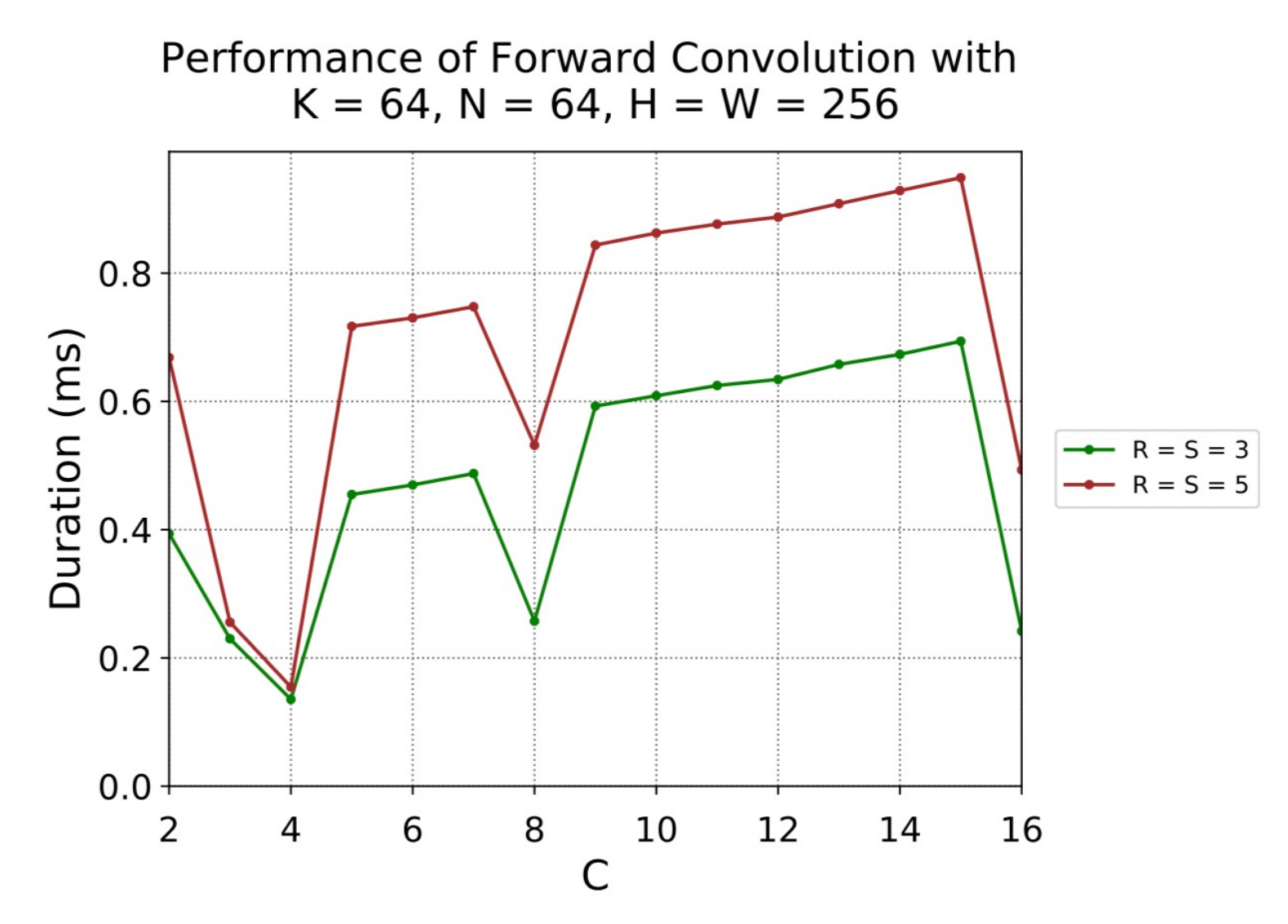

*Figure 8. Specialized kernels for C = 4 speed up common first layers in convolutional neural nets (NHWC data used). Choosing C = 4 or a multiple of 8 gives best performance. NVIDIA A100-SXM4- 80GB, CUDA 11.2, cuDNN 8.1*

### **Convolutions**

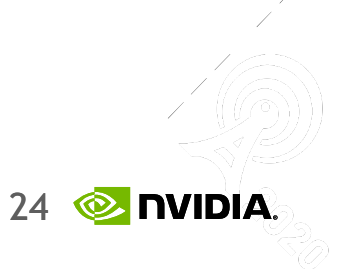

- Batch size and the number of inputs and outputs to be divisible by 4 (TF32) / 8 (FP16) / 16 (INT8) to run efficiently on Tensor Cores.
- For A100: be divisible by 32 (TF32) / 64 (FP16) / 128 (INT8).
- When #parameters ↓: batch size and #inputs and #outputs to be divisible by at least 64 and ideally 256.
- Larger values for batch size and the number of inputs and outputs improve parallelization and efficiency.
- As a rough guideline, choose batch sizes and neuron counts greater than 128 to avoid being limited by memory bandwidth (NVIDIA®A100- SXM4-80GB; this threshold is similar for other A100 and V100 GPUs).

#### Input **Neurons**

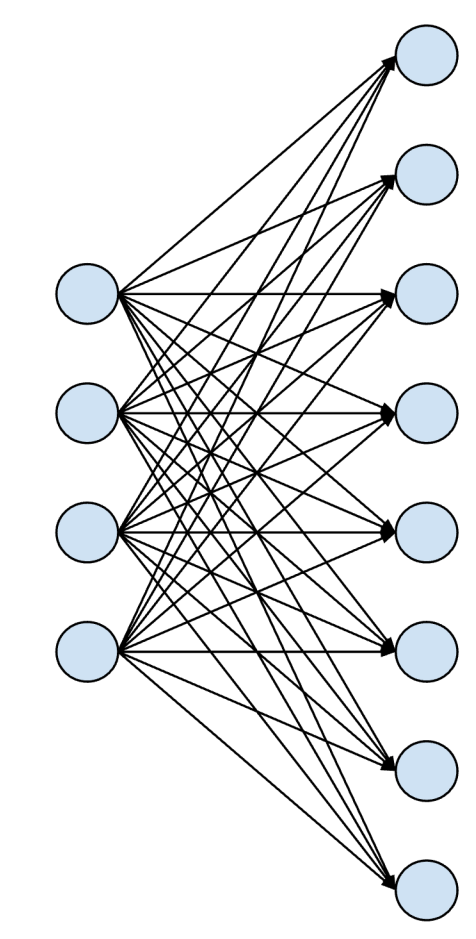

#### Output **Neurons**

### **Linear Layers**

25

**E** DVIDIA

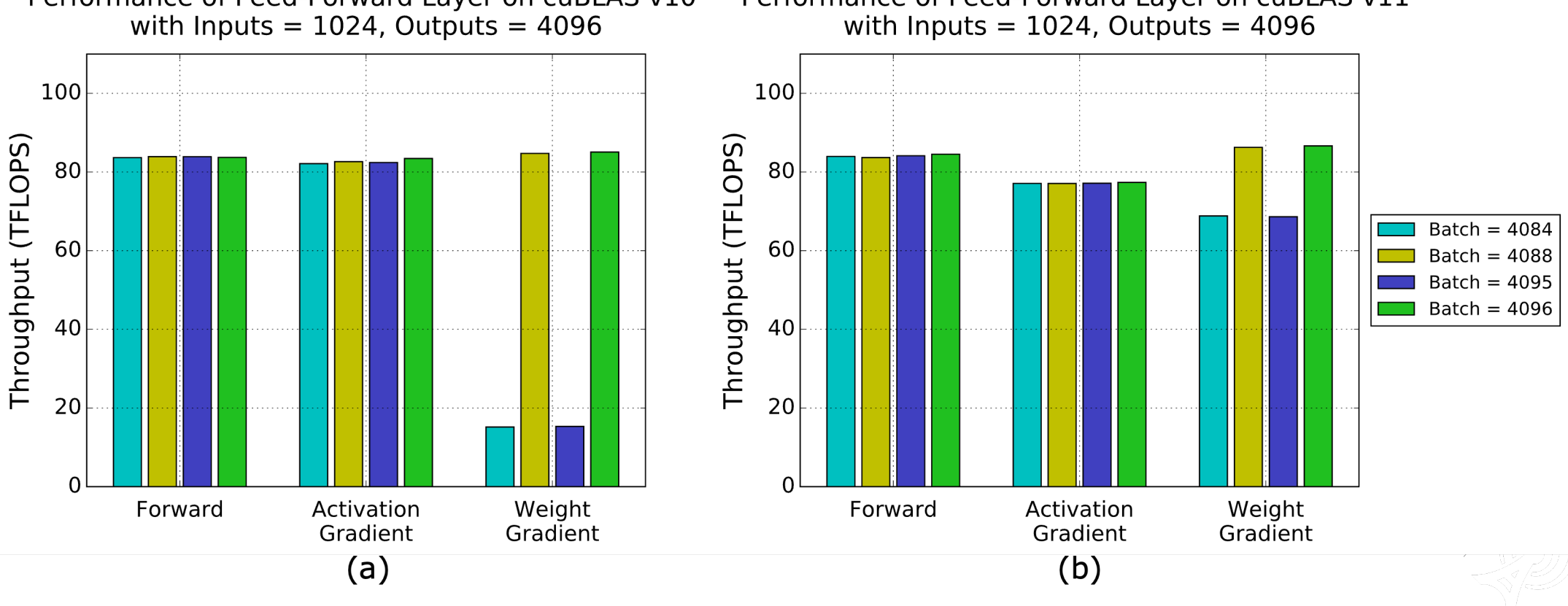

### **Transformers**

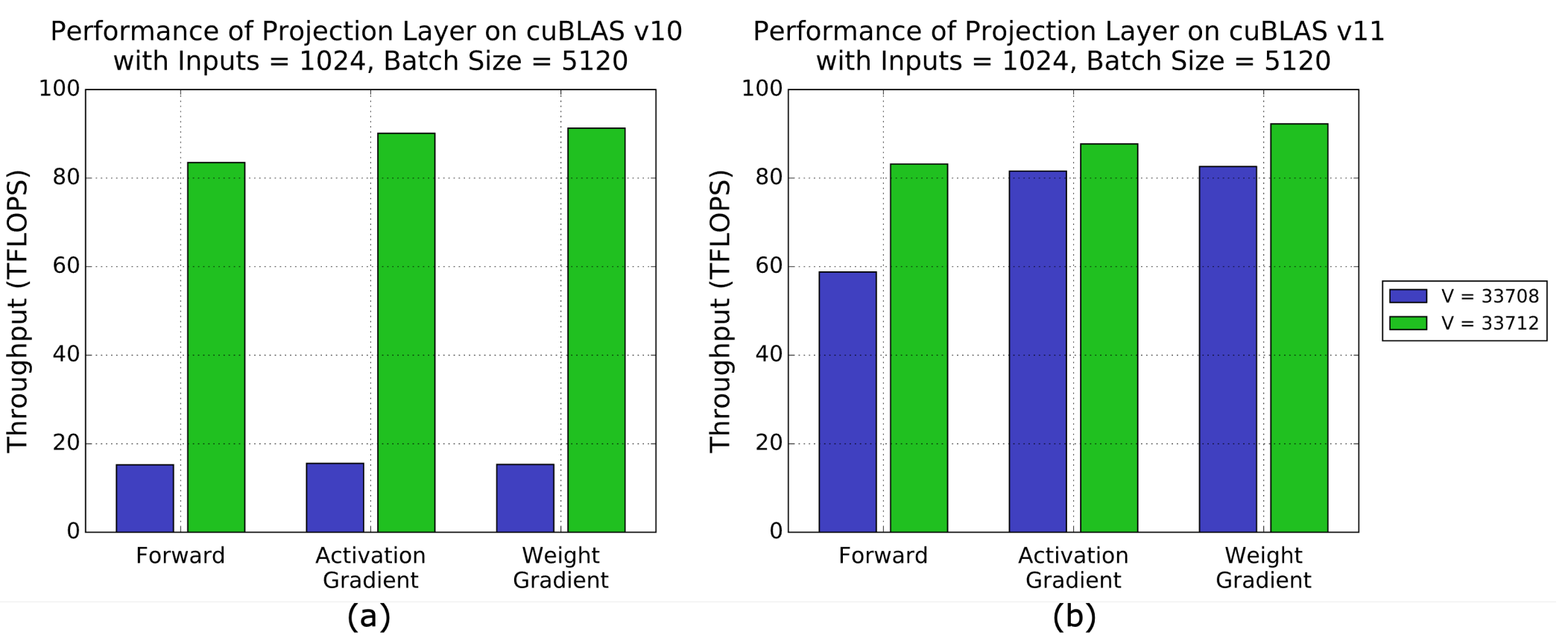

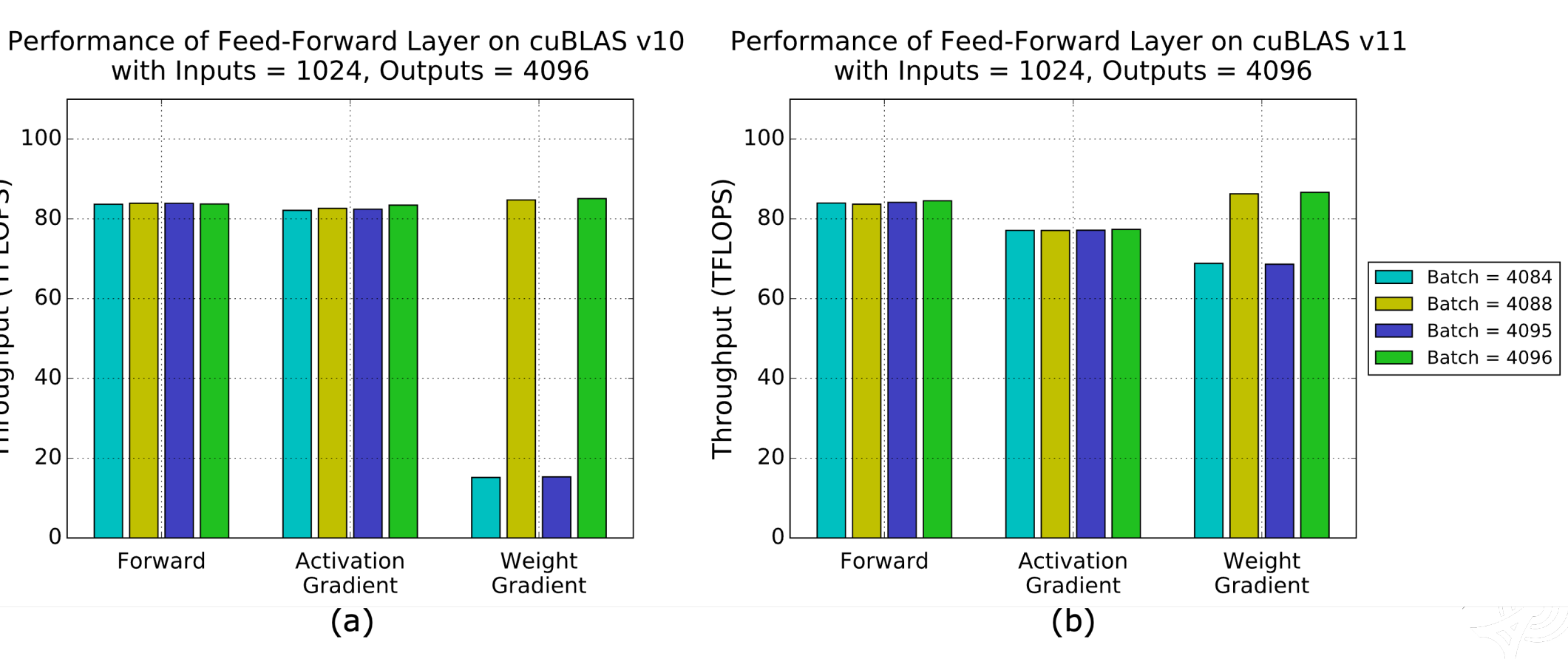

*Performance benefits substantially from choosing vocabulary size to be a multiple of 8 with both (a) cuBLAS version 10.1 and (b) cuBLAS version 11.0. The projection layer uses 1024 inputs and a batch size of 5120. NVIDIA V100- SXM2-16GB GPU*

*Weight gradient calculation for a fully-connected layer benefits from padding batch size to be a multiple of 8 with both (a) cuBLAS version 10.1 and (b) cuBLAS version 11.0. The first fully-connected layer (4096 outputs, 1024 inputs) from the Transformer feed-forward network is shown. NVIDIA V100-SXM2-16GB GPU.*

- Background:
	- GEMM
	- Math and memory bounds
	- GPU implementation
	- Tile and wave quantization
- Understanding DNN performance:
	- DNN Operation Categories
	- Transformer architecture example
	- What is the limit? Guide
- Recommendations I:
	- Hierarchical models and UNets
	- Tensor cores
	- Convolutions
	- Linear layers
	- **Transformer**
- **Mixed precision and sparsity**
- Memory aspect
- Parallelism techniques
- Gradient checkpointing / accumulation
- Final recommendations
- Operator fusion
- Tensor RT

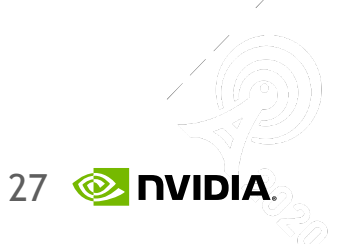

- Histogram shows activation gradient magnitudes throughout FP32 training; both axes are logarithmic.
- Observations:
	- Dynamic range of FP16 would be sufficient to cover the entire histogram.  $\odot$
	- Without "shifting" the histogram, half of the activations would be casted to 0, however.  $\odot$
- Idea: "shifting" = multiplication with a scale factor!
- Concern: Do I need to run a full training in order to find the scaling factor?  $\rightarrow$  No, automatic mixed precision comes to the rescue!  $\odot$

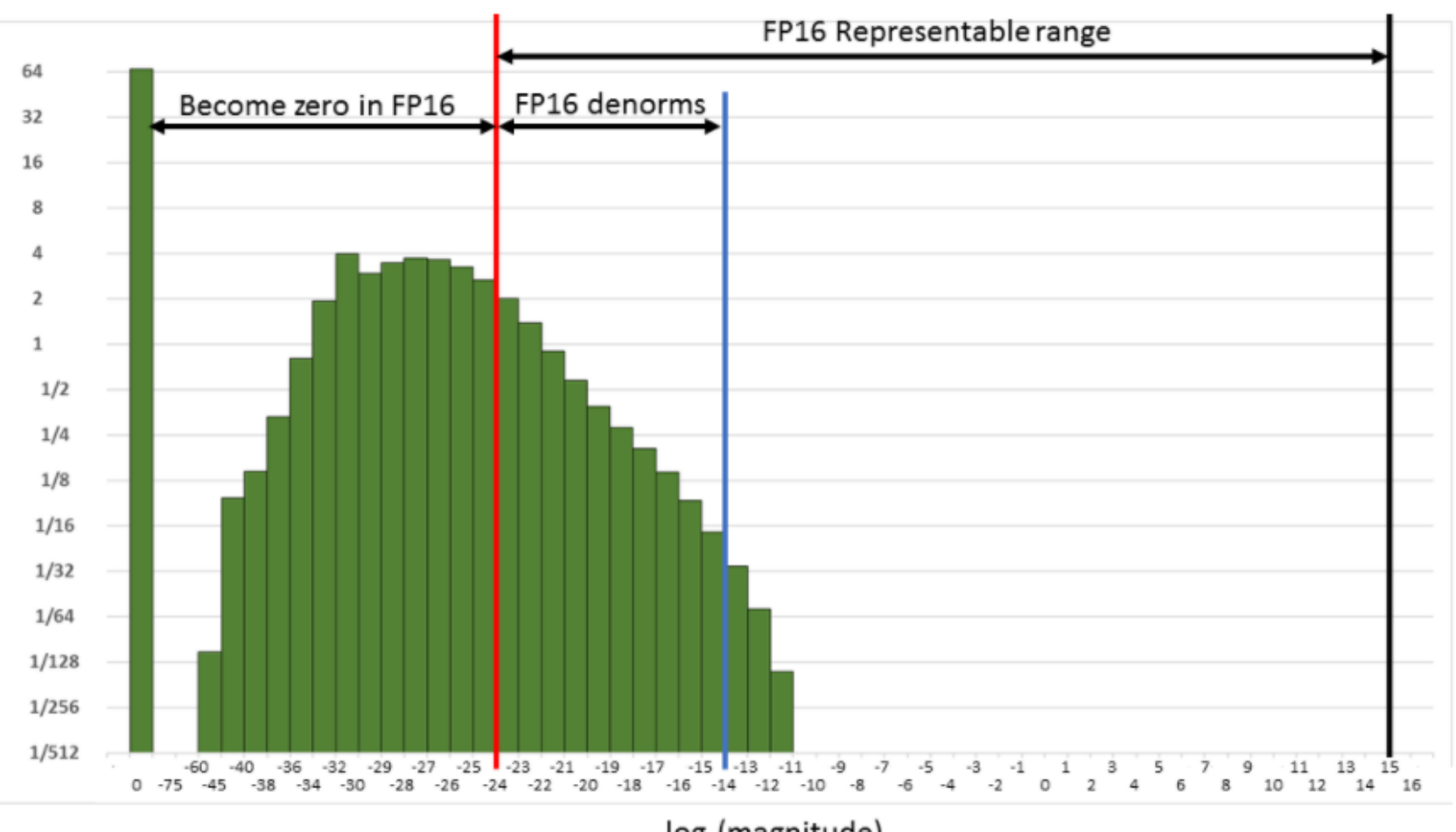

Example: FP32 training of Multibox SSD network

 $log<sub>2</sub>(magnitude)$ 

# **Mixed precision training**

Percentage of all activation gradient values

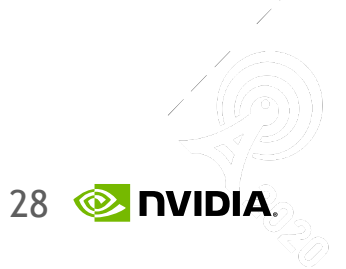

- Mixed precision training is mostly about the dynamic range and less about the precision:
	- exponent  $\rightarrow$  dynamic range
	- significand field  $\rightarrow$  precision
- TF32 is a great compromise between FP32 (same range) and FP16 (same precision)
- TF32 is automatically enabled in NGC containers
- No code change is necessary!

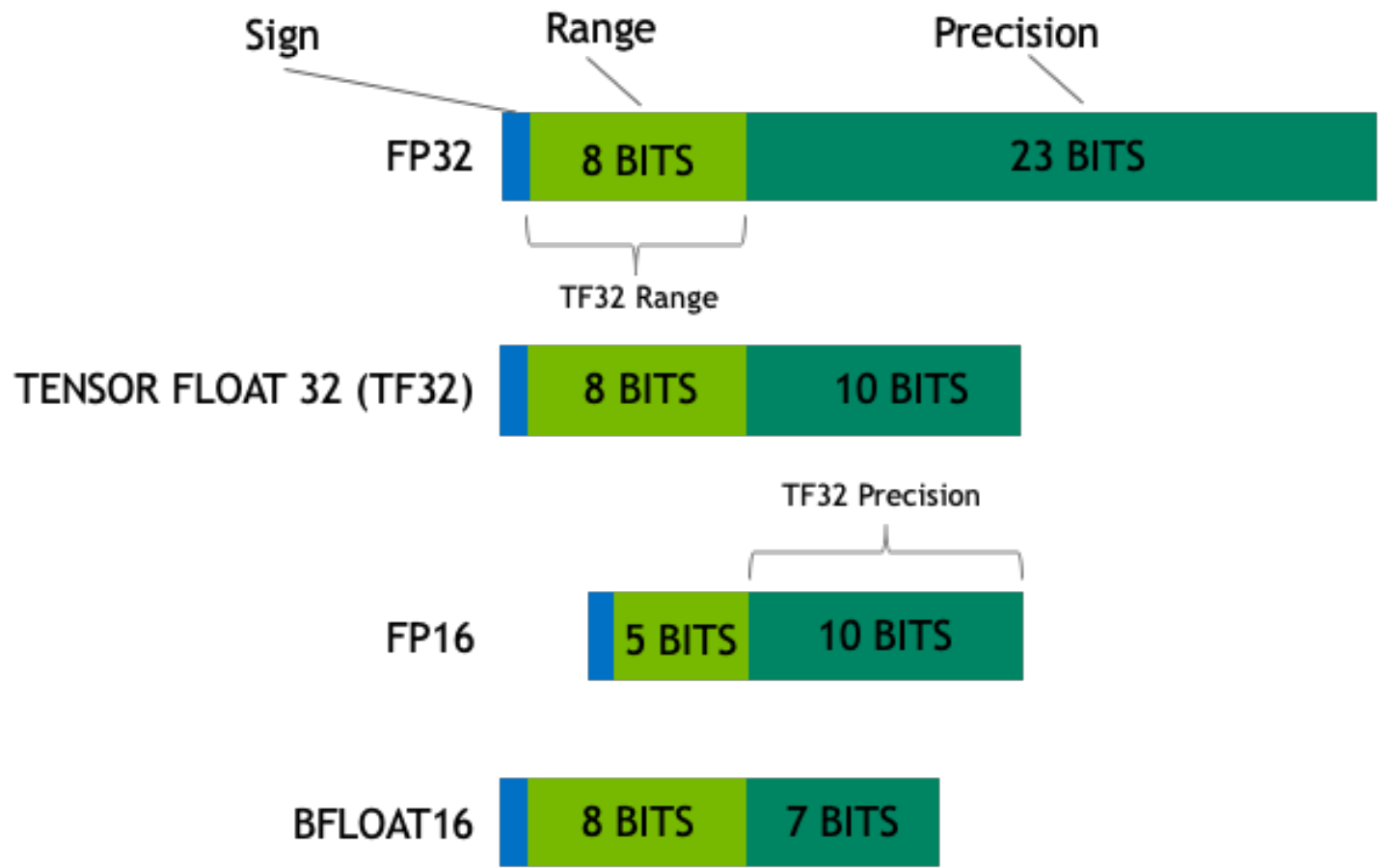

TF32 only makes sense

#### **A note on data types**

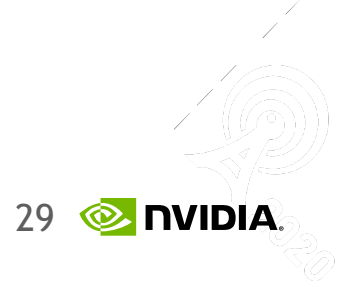

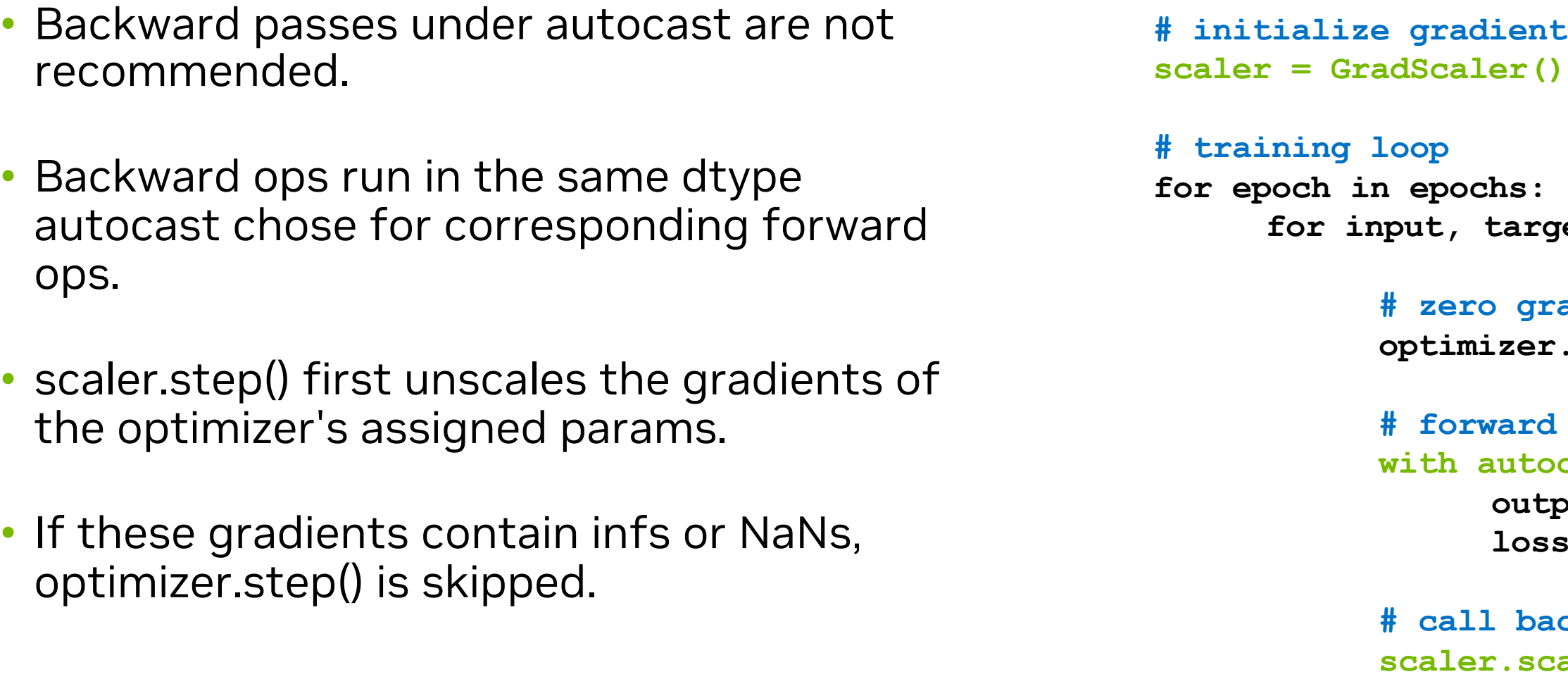

```
t scaler
           for input, target in data:
           adient buffers
           optimizer.zero_grad()
            pass with autocasting
           \text{least}():
           put = model(input)
           loss = loss_fn(output, target)
           a ckward() on scaled loss
           scaler.scale(loss).backward()
# update if no issues
scaler.step(optimizer)
```
**# updates the scale for next iteration. scaler.update()**

## **How to use it?**

#### In Pytorch

### **Am I use Tensor Cores?**

<https://pytorch.org/docs/stable/profiler.html>

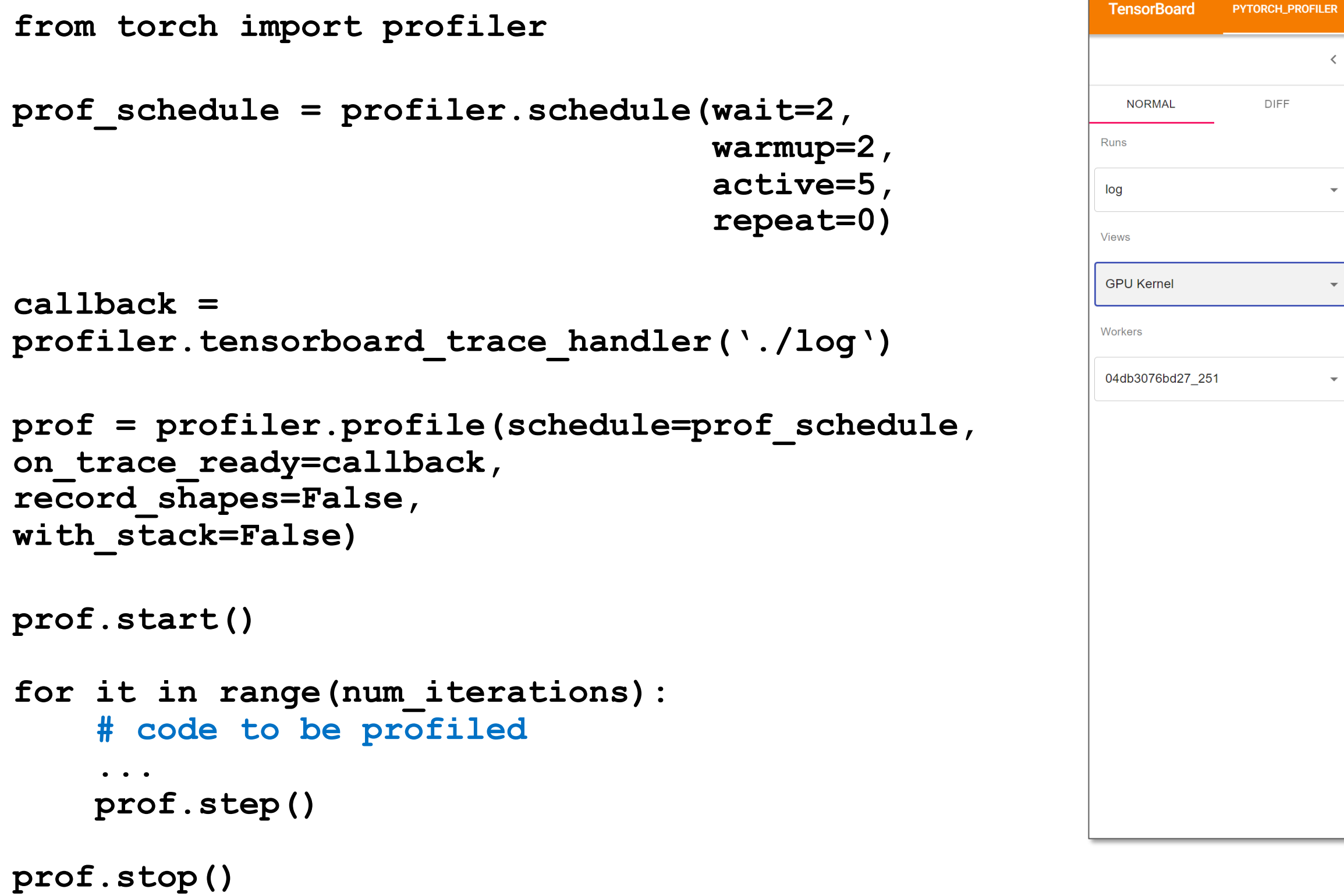

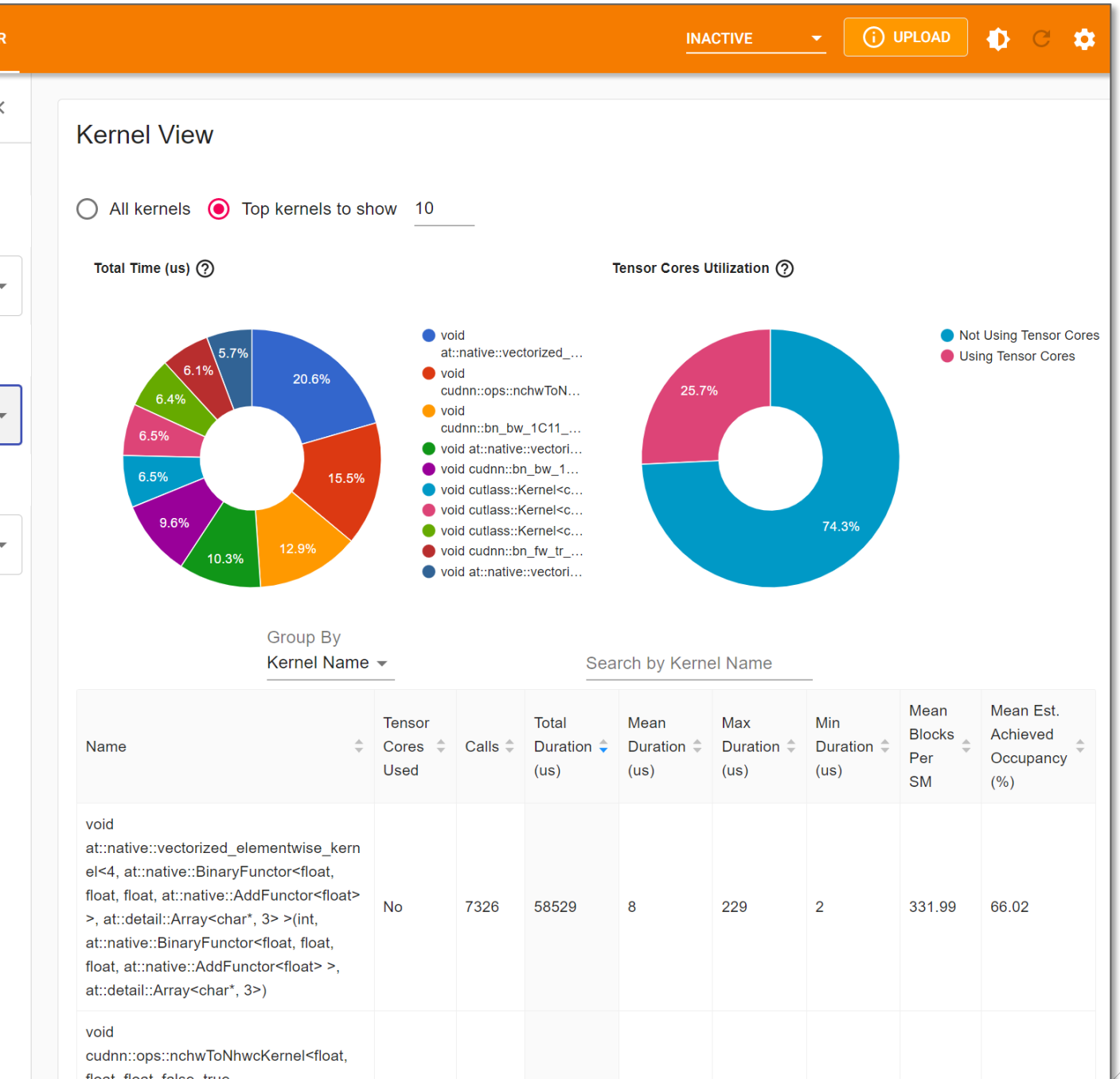

1614 44102 27

155

 $5^{\circ}$ 

float, float, false, true, (cudnnKernelDataType\_t)2> (cudnn::ops::nchw2nhwc\_params\_t<floa t>, float const\*, float\*)

**No** 

**30 @ DVIDIA** 

157.65 98.98

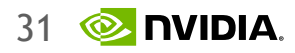

2:4 Sparsity

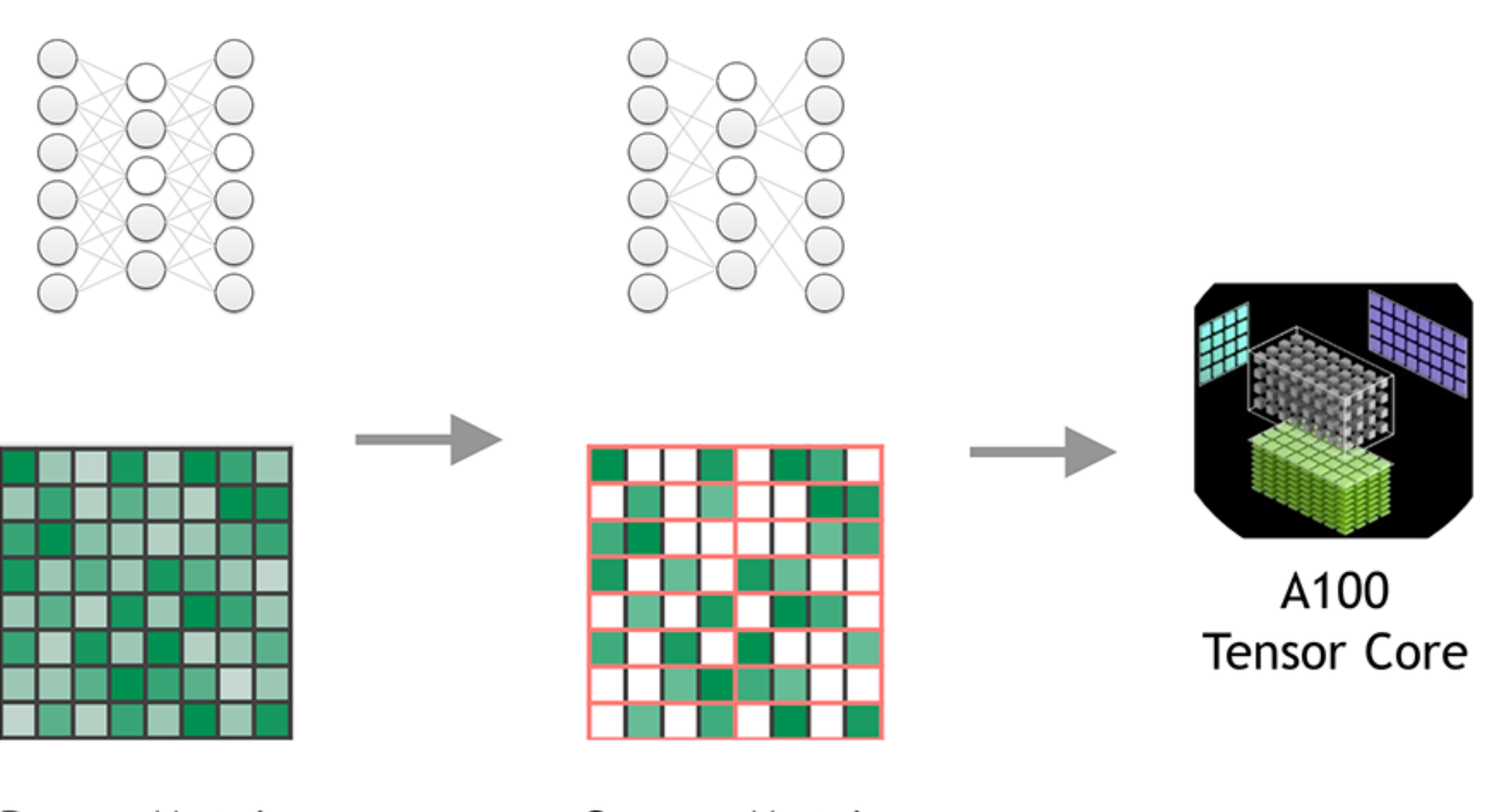

**Dense Matrix** 

Sparse Matrix

### • 2 out of 4 weights are zero **• Pruning can be done by magnitude** ● Sometime requires finetuning ● Up to 30% speed up • Available as part of APEX library

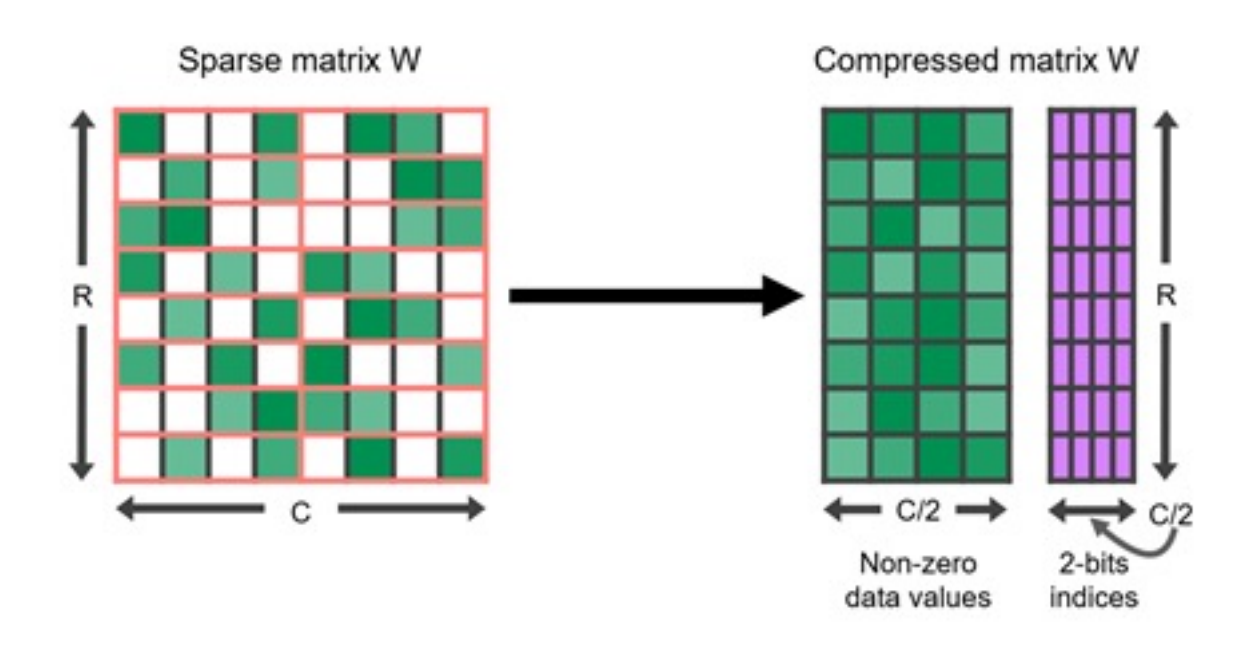

### **Ampere sparsity**

- Background:
	- GEMM
	- Math and memory bounds
	- GPU implementation
	- Tile and wave quantization
- Understanding DNN performance:
	- DNN Operation Categories
	- Transformer architecture example
	- What is the limit? Guide
- Recommendations I:
	- Hierarchical models and UNets
	- Tensor cores
	- Convolutions
	- Linear layers
	- **Transformer**
- Mixed precision and sparsity
- **Memory aspect**
- **Parallelism techniques**
- **Gradient checkpointing / accumulation**
- Final recommendations
- Operator fusion
- Tensor RT
- 

33

#### •**Model Weights**

- •4 bytes \* number of parameters for fp32 training
- •6 bytes \* number of parameters for mixed precision training (maintains a model in fp32 and one in fp16 in memory)

#### •**Optimizer States**

- •8 bytes \* number of parameters for normal AdamW (maintains 2 states)
- •2 bytes \* number of parameters for 8-bit AdamW optimizers like bitsandbytes
- •4 bytes \* number of parameters for optimizers like SGD with momentum (maintains only 1 state)

#### •**Gradients**

•4 bytes \* number of parameters for either fp32 or mixed precision training (gradients are always kept in fp32)

#### •**Forward Activations**

•size depends on many factors, the key ones being sequence length, hidden size and batch size

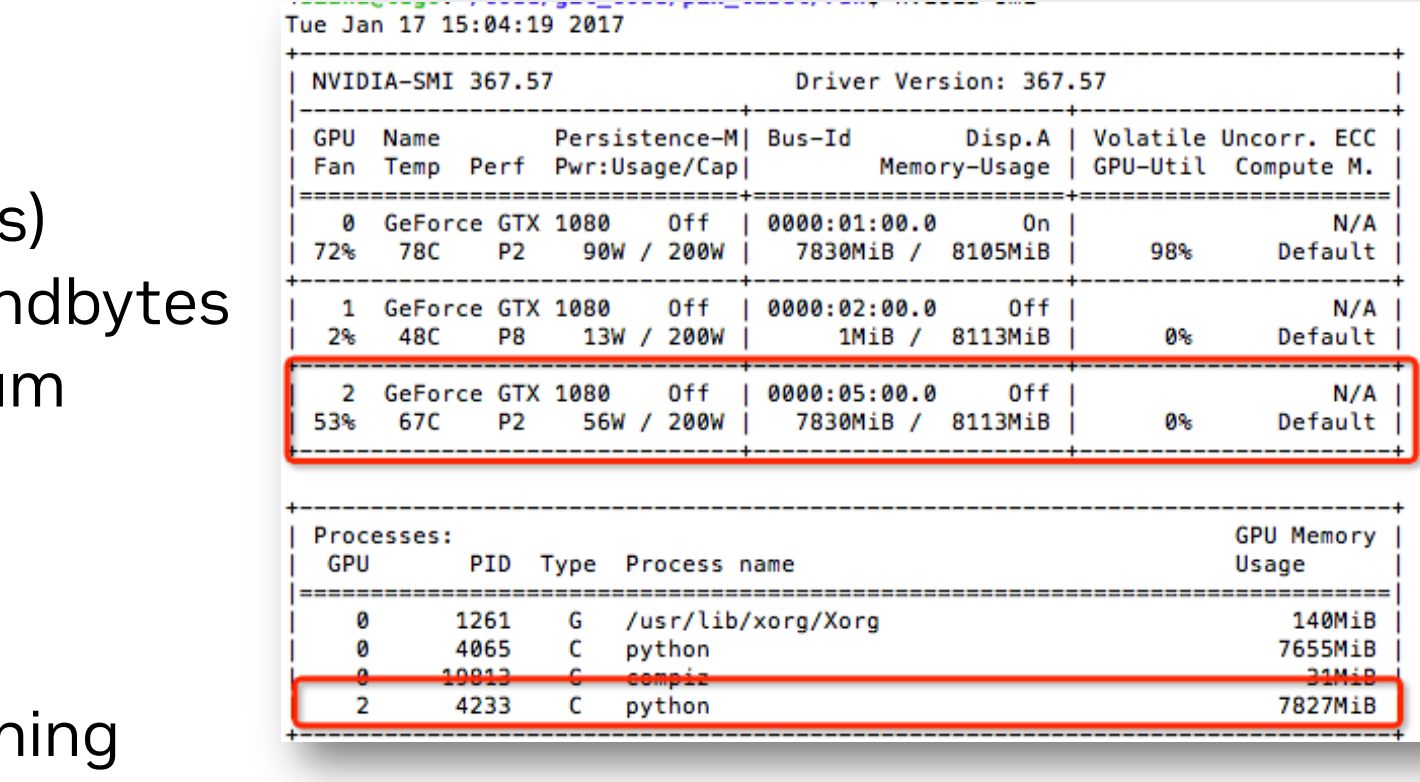

During training

### **GPU memory**

![](_page_33_Picture_11.jpeg)

#### §**Data Parallelism • Allows to speed up training • All workers train on different data • All workers have the same copy of the model** §**Model Parallelism • Allows for a bigger model**

**• Neural network gradients (weight changes) are** exchanged

- 
- All workers train on the same data
- § Parts of the model are distributed across GPUs

![](_page_33_Figure_4.jpeg)

■ Neural network activations are exchanged

![](_page_33_Figure_6.jpeg)

Larger batchsize and larger models

# **Data with model parallelism**

![](_page_34_Picture_9.jpeg)

### • **Pipeline (Inter-Layer) Parallelism**

- Split sets of layers across multiple devices
- Layer 0,1,2 and layer 3,4,5 are on difference devices

### • **Tensor (Intra-Layer) Parallelism**

- Split individual layers across multiple devices
- Both devices compute different parts of Layer 0,1,2,3,4,5

![](_page_34_Picture_7.jpeg)

![](_page_34_Picture_8.jpeg)

## **Model parallelism**

• Gradient accumulation is a mechanism to split the batch of samples — used for training a neural network into several mini-batches of samples that will be run sequentially.

![](_page_35_Figure_2.jpeg)

![](_page_35_Picture_6.jpeg)

## **Gradient accumulation**

### **Gradient accumulation**

```
optimizer = ...
for epoch in range(...): 
  for i, sample in enumerate(dataloader): 
      inputs, labels = sample 
     optimizer.zero_grad()
      # Forward Pass 
      outputs = model(inputs) 
      # Compute Loss and Perform Back-
      propagation
      loss = loss fn(outputs, labels)
      loss.backward()
      # Update Optimizer optimizer.step()
                                               optimizer = ...
                                              NUM_ACCUMULATION_STEPS = ...
                                               for epoch in range(...):
                                                        for idx, sample in enumerate(dataloader):
                                                        inputs, labels = sample
                                                        # Forward Pass
                                                        outputs = model(inputs)
                                                        # Compute Loss and Perform Back- propagation
                                                        loss = loss fn(outputs, labels)
                                                        # Normalize the Gradients
                                                        loss = loss / NUM ACCUMULATION STEPS
                                                        loss.backward()
                                                        if ((idx + 1) % NUM ACCUMULATION STEPS ==0) or (idx + 1 == len(dataloader)):
                                                                 optimizer.zero_grad()
                                                                 # Update Optimizer
                                                                 optimizer.step()
```
![](_page_36_Picture_5.jpeg)

https://pytorch.org/docs/stable/checkpoint.html

- The memory intensive part of training deep neural networks is computing the gradient of the loss by backpropagation.
- By checkpointing nodes in the computation graph defined by your model, and recomputing the parts of the graph in between those nodes during backpropagation, it is possible to calculate gradients at reduced memory cost.
- When training deep feed-forward neural networks consisting of *n* layers, you can reduce the memory consumption **to** *O(sqrt(n))***, at the cost of performing one additional forward pass.**

![](_page_37_Figure_5.jpeg)

**https://github.com/cybertronai/gradient-checkpointing**

![](_page_37_Picture_10.jpeg)

![](_page_38_Figure_1.jpeg)

We might for instance simply recompute every node from the forward pass each time we need it.

![](_page_38_Picture_3.jpeg)

![](_page_39_Figure_1.jpeg)

The strategy we use here is to mark a subset of the neural net activations as checkpoint nodes.

![](_page_39_Picture_3.jpeg)

![](_page_40_Figure_1.jpeg)

![](_page_40_Picture_2.jpeg)

### **Activation recompute challenges**

#### Activation Recompute

![](_page_41_Figure_2.jpeg)

Balance the memory savings and computational overhead?

![](_page_41_Picture_5.jpeg)

- Background:
	- GEMM
	- Math and memory bounds
	- GPU implementation
	- Tile and wave quantization
- Understanding DNN performance:
	- DNN Operation Categories
	- Transformer architecture example
	- What is the limit? Guide
- Recommendations I:
	- Hierarchical models and UNets
	- Tensor cores
	- Convolutions
	- Linear layers
	- **Transformer**
- Mixed precision and sparsity
- Memory aspect
- Parallelism techniques
- Gradient checkpointing / accumulation
- **Final recommendations**
- Operator fusion
- Tensor RT

![](_page_43_Picture_29.jpeg)

# **Optimization techniques**

- Leverage AMP (Automatic Mixed Precision)
- Activate Gradient Checkpoint
- Empty CUDA Cache:
	- torch.cuda.empty\_cache()
- Manually launch Garbage Collection:
	- Import gc
	- gc.collect()
- Enable 8-bit Adam
- Remove bias for convolutional layers followed by batch normalization
- Implement Gradient Accumulation
- Batch size divisible by 8
- Input/output channels:
	- FP16 multiplier of 16
	- INT8 multiplier 32

• Offload tensors to CPU (e.g. EMA, gradient checkpoint)

- Implement Parallelism
	- Data
	- Model
	- Pipeline
	- Tensor
- 
- Overlap computing and communication
- Improve data loader
	- Constant Buffer Optimization
	- Contiguous Memory Optimization
- Use Fused Kernel
- Low-Rank adaptation (specific for LLM)

![](_page_44_Picture_3.jpeg)

## **Optimization techniques**

![](_page_44_Picture_77.jpeg)

![](_page_45_Picture_19.jpeg)

## **Important CUDNN flags**

[https://pytorch.org/docs/stable/backends.html#torch-backends-cudnn](https://pytorch.org/docs/stable/backends.html)

Important aspects to consider:

- In NGC containers, the usage of TensorFloat-32 is enabled by default in order to accelerate FP32 calculations using tensor cores on Ampere or newer GPUs.
- Certain classes of CUDA functions are a potential source of non-determinism, such as atomicAdd, where the order of parallel additions to the same value is undetermined and, for floating-point variables, a source of variance in the results.
- cuDNN can automatically determine which combination of primitives is most optimal. Only use this flag when input sizes of a model are no changing!

```
# get the cuDNN version
torch.backends.cudnn.version()
```
**# check availability**

```
torch.backends.cudnn.is_available()
```

```
# enabling cuDNN (default = True)
torch.backends.cudnn.enabled = True
```

```
# enabling TF32 (default = True for DL)
torch.backends.cudnn.allow_tf32 = True
```

```
# enable determinism (default = False)
torch.backends.cudnn.deterministic = False
```

```
# enable auto-tuning (default = False)
torch.backends.cudnn.benchmark = True
```
### **What is TensorRT?**

![](_page_46_Figure_1.jpeg)

#### 1. Weight & Activation **Precision Calibration**

Maximizes throughput by quantizing models to INT8 while preserving accuracy

#### 2. Layer & Tensor Fusion

Optimizes use of GPU memory and bandwidth by fusing nodes in a kernel

#### 3. Kernel Auto-Tuning

Selects best data layers and algorithms based on target GPU platform

#### 4. Dynamic Tensor Memory

Minimizes memory footprint and re-uses memory for tensors efficiently

#### **5. Multi-Stream Execution**

Scalable design to process multiple input streams in parallel

#### 6. Time Fusion

Optimizes recurrent neural networks over time steps with dynamically generated kernels

**48 @ NVIDIA** 

# **Thank you**

Disclaimer: Results, numbers and performance are reported from the research perspective. For the exact performance please contact NVIDIA product managers

Pavlo Molchanov, pmolchanov@nvidia.com

Slides credit: Giuseppe Fiameni [gfiameni@nvidia.com](mailto:gfiameni@nvidia.com) Nikita Korobov nkorobov@nvidia.com https://docs.nvidia.com/deeplearning/performance/dl-performance-getting-started/index.html